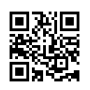

Jun 23 23:34:25 localhost opendirectoryd[180]: opendirectoryd (build 483.100) launched installer mode

Jun 23 23:34:25 localhost opendirectoryd[180]: [default] Failed to open file <private> [2: No such file or directory]

Jun 23 23:34:26 localhost opendirectoryd[180]: [default] Initialize trigger support

Jun 23 23:34:26 localhost opendirectoryd[180]: [default] Failed to open file <private> [2: No such file or directory]

Jun 23 23:34:26 localhost opendirectoryd[180]: [default] Failed to open file <private> [2: No such file or directory]

Jun 23 23:34:26 localhost opendirectoryd[180]: [default] created endpoint for mach service 'com.apple.private.opendirectoryd.rpc'

Jun 23 23:34:26 localhost opendirectoryd[180]: [session] Registered RPC over XPC 'reset\_cache' for service 'com.apple.private.opendirectoryd.rpc'

Jun 23 23:34:26 localhost opendirectoryd[180]: [session] Registered RPC over XPC 'reset\_statistics' for service 'com.apple.private.opendirectoryd.rpc'

Jun 23 23:34:26 localhost opendirectoryd[180]: [session] Registered RPC over XPC 'show' for service 'com.apple.private.opendirectoryd.rpc'

Jun 23 23:34:26 localhost opendirectoryd[180]: [session] starting endpoint for service 'com.apple.private.opendirectoryd.rpc'

Jun 23 23:34:26 localhost opendirectoryd[180]: [default] Failed to open file <private> [2: No such file or directory]

Jun 23 23:34:26 localhost opendirectoryd[180]: [session] Registered node with name '/Configure' as hidden

Jun 23 23:34:26 localhost opendirectoryd[180]: [session] Trigger - fired node event 'register' for '/Configure'

Jun 23 23:34:26 localhost opendirectoryd[180]: [session] Trigger - notified opendirectoryd:nodes;register;/Configure

Jun 23 23:34:26 localhost opendirectoryd[180]: [default] Failed to open file <private> [2: No such file or directory]

Jun 23 23:34:26 localhost opendirectoryd[180]: [session] Registered node with name '/Local' as hidden

Jun 23 23:34:26 localhost opendirectoryd[180]: [session] Trigger - notified

opendirectoryd:nodes;register;/Local

Jun 23 23:34:26 localhost opendirectoryd[180]: [session] Trigger - fired node event 'register' for '/Local'

Jun 23 23:34:26 localhost opendirectoryd[180]: [session] loading configuration for '/Local' from

'/System/Library/OpenDirectory/Configurations/Local.plist'

Jun 23 23:34:26 localhost opendirectoryd[180]: [default] Loaded bundle at path

'/System/Library/OpenDirectory/Modules/PlistFile.bundle'

Jun 23 23:34:26 localhost opendirectoryd[180]: [session] Trigger - new attribute trigger watching for

'opendirectoryd:records;modify;/Local/Default;dsRecTypeStandard:Config;CIFSServer;dsAttrT ypeStandard:XMLPlist'

Jun 23 23:34:26 localhost opendirectoryd[180]: [default] Failed to open file <private> [2: No such file or directory]

Jun 23 23:34:26 localhost opendirectoryd[180]: [session] unable to find authentication module 'AppleID'

Jun 23 23:34:26 localhost opendirectoryd[180]: [session] unable to find authentication module 'SecureToken'

Jun 23 23:34:26 localhost opendirectoryd[180]: [session] Registered subnode with name '/Local/Default'

Jun 23 23:34:26 localhost opendirectoryd[180]: [session] Registering for network changes Jun 23 23:34:26 localhost opendirectoryd[180]: [session] Trigger - fired node event 'register' for '/Local/Default'

Jun 23 23:34:26 localhost opendirectoryd[180]: [session] Trigger - notified

opendirectoryd:nodes;register;/Local/Default

Jun 23 23:34:26 localhost opendirectoryd[180]: [session] nodestate - starting check for '/Local/Default'

Jun 23 23:34:26 localhost opendirectoryd[180]: [session] failed to open local node for internal record copy

Jun 23 23:34:26 localhost opendirectoryd[180]: [session] service discovery skipped for node '/Local/Default'

Jun 23 23:34:26 localhost opendirectoryd[180]: [session] Trigger - fired node event 'register' for '/Local/Default'

Jun 23 23:34:26 localhost opendirectoryd[180]: [auth] SecureTokens are not supported for '/private/var/db/dslocal/nodes/Default' (/dev/disk1s2), requires APFS

Jun 23 23:34:26 localhost opendirectoryd[180]: [session] Node is 10.7 or later

Jun 23 23:34:26 localhost opendirectoryd[180]: [session] initiating reconnect for 539AEAD1- 68DC-4EFB-97B0-B06632E46B67

Jun 23 23:34:26 localhost opendirectoryd[180]: [session] nodestate - flagging '/Local/Default' online

Jun 23 23:34:26 localhost opendirectoryd[180]: [session] Trigger - notified opendirectoryd:nodes;online;/Local/Default

Jun 23 23:34:27 localhost powerd[168]: powerd process is started

Jun 23 23:34:28 localhost opendirectoryd[180]: [session] Received a network change

notification

Jun 23 23:34:30 localhost Installer Progress[174]: Progress UI App Starting

Jun 23 23:34:30 localhost Unknown[503]: kern.boottime: { sec = 1561332855, usec = 0 } Sun Jun 23 23:34:15 2019

Jun 23 23:34:32 localhost opendirectoryd[180]: [session] Processing a network change notification

Jun 23 23:34:35 localhost opendirectoryd[180]: [session] UID: 0, EUID: 0, GID: 0, EGID: 0 Jun 23 23:34:35 localhost opendirectoryd[180]: [session]

ODNodeCreateWithNameAndOptions request, SessionID: 00000000-0000-0000-0000-

000000000000, Name: /Search, Options: 0x0

Jun 23 23:34:35 localhost opendirectoryd[180]: [session] Setting external work dequeue limit to 256

Jun 23 23:34:35 localhost opendirectoryd[180]: [session] Setting external work limit to 128

Jun 23 23:34:35 localhost opendirectoryd[180]: [session]

ODNodeCreateWithNameAndOptions failed with result 2000

Jun 23 23:34:37 localhost bspowerassertiontool[511]: Nikita: Sleeping for 10 secs

Jun 23 23:34:37 localhost Unknown[516]: Launching the Language Chooser for an OS Install

Jun 23 23:34:37 localhost launchprogresswindow[514]: ISAP: Show progress UI called

Jun 23 23:34:47 iMac bspowerassertiontool[511]: Tool exited successfully (0).

Jun 23 23:34:51 iMac opendirectoryd[180]: [session] PID: 181, Client: 'apsd', exited with 0 session(s), 0 node(s) and 0 active request(s)

Jun 23 23:35:38 iMac Installer Progress[174]: IASGetCurrentInstallPhaseList: Unable to get phases

Jun 23 23:35:38 iMac Installer Progress[174]: IASGetCurrentInstallPhase: Unable to get the current phase name

Jun 23 23:35:38 iMac Installer Progress[174]: phaseName = (null)

Jun 23 23:35:38 iMac Installer Progress $[174]$ : currentPhase = "(null)", phases = (null)

Jun 23 23:35:38 iMac Installer Progress[174]: IASGetCurrentInstallPhaseList: Unable to get phases

Jun 23 23:35:38 iMac Installer Progress[174]: IASGetCurrentInstallPhase: Unable to get the current phase name

Jun 23 23:35:38 iMac Installer Progress[174]: phaseName = (null)

Jun 23 23:35:38 iMac Installer Progress $[174]$ : currentPhase = "(null)", phases = (null)

Jun 23 23:35:39 iMac Installer Progress[174]: Progress app is loading…

Jun 23 23:35:39 iMac Installer Progress[174]: Progress app is running with no progress set Jun 23 23:35:39 iMac Installer Progress[174]: This is the Install Environment, adding Boot 1 and Language Chooser phase

Jun 23 23:35:39 iMac Installer Progress[174]: startingPercentage = 0.0

Jun 23 23:35:39 iMac Installer Progress[174]: IASSetCurrentInstallPhaseList: phases set to (

```
{
ConclusionDelay = 0;
InstallPhase = "Boot 1";
InstallPhasePercentageKey = 0;
}
)
Jun 23 23:35:39 iMac Installer Progress[174]: IASSetCurrentInstallPhase: Current phase
name set to "Boot 1"
Jun 23 23:35:39 iMac Installer Progress[174]: IASSetCurrentInstallPhaseList: phases set to (
{
ConclusionDelay = 0;
InstallPhase = "Boot 1";
InstallPhasePercentageKey = 0;
},
{
ConclusionDelay = 0;
InstallPhase = "Language Chooser";
InstallPhasePercentageKey = 100;
}
\lambdaJun 23 23:35:39 iMac Installer Progress[174]: IASSetCurrentInstallPhase: Current phase
name set to "Boot 1"
Jun 23 23:35:39 iMac Installer Progress[174]: Progress app is running…
Jun 23 23:35:39 iMac Installer Progress[174]: Showing Progress UI
Jun 23 23:35:39 iMac Installer Progress[174]: There are 0 window(s) and 1 display(s), 1
window(s) will be added
Jun 23 23:35:40 iMac Installer Progress[174]: This machine is in the Black Background
Machines List, setting to Black
Jun 23 23:35:40 iMac Installer Progress[174]: Created a window at {{0, 0}, {1366, 768}}
Jun 23 23:35:54 iMac Installer Progress[174]: Setting window alpha values to 0.0
Jun 23 23:35:54 iMac Installer Progress[174]: Ordering windows front
Jun 23 23:35:54 iMac Installer Progress[174]: Ordering windows front
Jun 23 23:35:54 iMac Installer Progress[174]: Setting window alpha values to 1.0
Jun 23 23:35:55 iMac Language Chooser[517]: Using progress phase: Language Chooser
Jun 23 23:35:55 iMac Unknown[518]: Keyboard Layouts: duplicate keyboard layout identifier
-14934.
Jun 23 23:35:55 iMac Unknown[518]: Keyboard Layouts: keyboard layout identifier -14934
has been replaced with -28673.
```
Jun 23 23:35:55 iMac Unknown[518]: Setting boot completed.

Jun 23 23:35:55 iMac Language Chooser[517]: AppleSecureBootFailureReason: 0x00, StartupManagerFailureReason: 0x00

Jun 23 23:35:55 iMac Language Chooser[517]: AppleSecureBootFailureReason: 0x00, StartupManagerFailureReason: 0x00

Jun 23 23:35:55 iMac Language Chooser[517]: Could not read prev-lang:kbd to set keyboard. Jun 23 23:35:55 iMac Installer Progress[174]: IASSetCurrentInstallPhase: Current phase name set to "Language Chooser"

Jun 23 23:35:55 iMac Language Chooser[517]: AppleSecureBootFailureReason: 0x00, StartupManagerFailureReason: 0x00

Jun 23 23:35:55 iMac Language Chooser[517]: No primary language hint found

Jun 23 23:35:56 iMac Language Chooser[517]: ISAP: hide progress UI called

Jun 23 23:35:56 iMac Installer Progress[174]: Hiding Progress UI

Jun 23 23:35:56 iMac Installer Progress[174]: Setting window alpha values to 0.0

Jun 23 23:35:56 iMac Installer Progress[174]: Ordering windows out

Jun 23 23:36:09 iMac powerd[168]: Assertion Created. Type:UserIsActive

Name:'com.apple.iohideventsystem.queue.tickle.4294968453.17' Id:0x900008002 Process:hidd [System: DeclUser kDisp]

Jun 23 23:36:11 iMac Language Chooser[517]: AppleSecureBootFailureReason: 0x00, StartupManagerFailureReason: 0x00

Jun 23 23:36:11 iMac Language Chooser[517]: Launching the Installer using language code "en"

Jun 23 23:36:12 iMac Unknown[518]: objc[549]: Class QLImageWrapper is implemented in both /System/Library/Frameworks/QuickLook.framework/Versions/A/QuickLook (0x11bd61968) and

/System/Library/Frameworks/Quartz.framework/Versions/A/Frameworks/QuickLookUI.framew ork/Versions/A/QuickLookUI (0x11a701108). One of the two will be used. Which one is undefined.

Jun 23 23:36:12 iMac Unknown[518]: objc[549]: Class OSIDebuggerTool is implemented in both /System/Library/PrivateFrameworks/OSInstaller.framework/Versions/A/OSInstaller (0x10bb12788) and /System/Installation/CDIS/macOS Installer.app/Contents/MacOS/macOS Installer (0x10ba473b8). One of the two will be used. Which one is undefined.

Jun 23 23:36:14 iMac storagekitd[550]: Starting SKDaemon...

Jun 23 23:36:14 iMac storagekitd[550]: Client entitled for destructive operations

Jun 23 23:36:14 iMac storagekitd[550]: Adding client connection <NSXPCConnection:

0x7f91635032c0> connection from pid 549

Jun 23 23:36:14 iMac storagekitd[550]: Disk layer has declared idle.

Jun 23 23:36:14 iMac storagekitd[550]: Disk layer has declared idle.

Jun 23 23:36:14 iMac storagekitd[550]: Disk layer has declared idle.

Jun 23 23:36:14 iMac storagekitd[550]: Disk layer has declared idle.

Jun 23 23:36:14 iMac storagekitd[550]: Disk layer has declared idle. Jun 23 23:36:14 iMac storagekitd[550]: Disk layer has declared idle. Jun 23 23:36:14 iMac storagekitd[550]: Disk layer has declared idle.

Jun 23 23:36:14 iMac storagekitd[550]: Disk layer has declared idle.

Jun 23 23:36:14 iMac storagekitd[550]: Disk layer has declared idle.

Jun 23 23:36:14 iMac storagekitd[550]: Disk layer has declared idle.

Jun 23 23:36:14 iMac storagekitd[550]: Disk layer has declared idle.

Jun 23 23:36:14 iMac storagekitd[550]: Disk layer has declared idle.

Jun 23 23:36:14 iMac storagekitd[550]: Disk layer has declared idle.

Jun 23 23:36:14 iMac Unknown[518]: Keyboard Layouts: duplicate keyboard layout identifier -14934.

Jun 23 23:36:14 iMac Unknown[518]: Keyboard Layouts: keyboard layout identifier -14934 has been replaced with -28673.

Jun 23 23:36:15 iMac OSInstaller[549]: No mutable product specified in NVRAM.

Jun 23 23:36:15 iMac OSInstaller[549]: Connected to daemon. Language set to: English Jun 23 23:36:15 iMac Unknown[518]: 2019-06-23 23:36:15.565 macOS Installer[549:3903] Connected to daemon. Language set to: English

Jun 23 23:36:15 iMac OSInstaller[549]: Connected to daemon. Language set to: English Jun 23 23:36:15 iMac Unknown[518]: 2019-06-23 23:36:15.565 macOS Installer[549:3903] Connected to daemon. Language set to: English

Jun 23 23:36:15 iMac OSInstaller[549]: We are not image source booted ignoring automation backup.

Jun 23 23:36:15 iMac OSInstaller[549]: No mutable product specified on boot disk.

Jun 23 23:36:15 iMac OSInstaller[549]: Hardware: iMac14,2 @ 2.30 GHz (x 4), 4144 MB RAM

Jun 23 23:36:15 iMac OSInstaller[549]: Running OS Build: Mac OS X 10.13 (17A405)

Jun 23 23:36:15 iMac OSInstaller[549]: Env: DYLD\_NO\_FIX\_PREBINDING=1

Jun 23 23:36:15 iMac OSInstaller[549]: Env: PATH=/usr/bin:/bin:/usr/sbin:/sbin

Jun 23 23:36:15 iMac OSInstaller[549]: Env: PWD=/

Jun 23 23:36:15 iMac OSInstaller[549]: Env: XPC\_FLAGS=0x0

Jun 23 23:36:15 iMac OSInstaller[549]: Env: XPC\_SERVICE\_NAME=0

Jun 23 23:36:15 iMac OSInstaller[549]: Env: SHLVL=1

Jun 23 23:36:15 iMac OSInstaller[549]: Env: \_\_OSINSTALL\_ENVIRONMENT=1

Jun 23 23:36:15 iMac OSInstaller[549]: Env: CI\_DEFAULT\_OPENCL\_USAGE=0

Jun 23 23:36:15 iMac OSInstaller[549]: Env: OS\_INSTALL=1

Jun 23 23:36:15 iMac OSInstaller[549]: Env: \_=/System/Library/CoreServices/Language Chooser.app/Contents/MacOS/Language Chooser

Jun 23 23:36:15 iMac OSInstaller[549]: Creating connection

Jun 23 23:36:15 iMac OSInstaller[549]: Connection = 0x7f8b6e5a2aa0, callers = (

"<IASUPCaller: 0x7f8b6e5a9470>"

#### )

Jun 23 23:36:15 iMac OSInstaller[549]: client 0x7f8b6e5a2930: phaseName = OS Installer Jun 23 23:36:15 iMac OSInstaller[549]: Connection = 0x7f8b6e5a2aa0, callers = ( "<IASUPCaller: 0x7f8b6e5a9470>",

```
"<IASUPCaller: 0x7f8b6e6379e0>"
```
)

Jun 23 23:36:15 iMac OSInstaller[549]: Registering the connection Jun 23 23:36:15 iMac OSInstaller[549]: client 0x7f8b6e62e560: phaseName = OS Installer Jun 23 23:36:15 iMac OSInstaller[549]: Mutable product: Looking for automation file at (null) Jun 23 23:36:15 iMac OSInstaller[549]: No file at (null) Jun 23 23:36:15 iMac OSInstaller[549]: Install Config: Looking for automation file at (null) Jun 23 23:36:15 iMac OSInstaller[549]: No file at /System/Installation/Packages/Extras/minstallconfig.xml Jun 23 23:36:15 iMac OSInstaller[549]: Looking for automation file at (null) Jun 23 23:36:15 iMac OSInstaller[549]: Install will not be automated. Jun 23 23:36:15 iMac OSInstaller[549]: Install will performed using distribution/collection at /usr/lib/libinstallhelper.collection. Jun 23 23:36:15 iMac OSInstaller[549]: Install will be a collection install. Jun 23 23:36:15 iMac OSInstaller[549]: Investigating path from collection: /System/Installation/Packages/OSInstall.mpkg Jun 23 23:36:15 iMac OSInstaller[549]: Investigating package: /System/Installation/Packages/OSInstall.mpkg Jun 23 23:36:15 iMac OSInstaller[549]: Investigating path from collection: /System/Installation/Packages/Hackintosh-Zone.mpkg Jun 23 23:36:15 iMac OSInstaller[549]: Investigating package: /System/Installation/Packages/Hackintosh-Zone.mpkg Jun 23 23:36:15 iMac OSInstaller[549]: Waiting for target evaluation. Jun 23 23:36:15 iMac OSInstaller[549]: Starting target evaluation queue. Jun 23 23:36:15 iMac OSInstaller[549]: PKDistributionController: Using client-provided SystemVersion.plist: 10.13 (17A405) Jun 23 23:36:15 iMac OSInstaller[549]: Evaluating install check for (null) Jun 23 23:36:15 iMac OSInstaller[549]: Evaluating install check for (null) Jun 23 23:36:15 iMac OSInstaller[549]: Install check successful. Jun 23 23:36:15 iMac OSInstaller[549]: Evaluating 22 disks Jun 23 23:36:15 iMac OSInstaller[549]: Evaluating SKDisk { BSD Name: disk14 Mount point: /Library/Preferences/SystemConfiguration Role: kSKDiskRoleLegacyMacData Type: kSKDiskTypeHFS } Jun 23 23:36:15 iMac OSInstaller[549]: untitled is a valid target. Jun 23 23:36:15 iMac OSInstaller[549]: Evaluating SKDisk { BSD Name: disk3 Mount point: /Volumes Role: kSKDiskRoleLegacyMacData Type: kSKDiskTypeHFS }

Jun 23 23:36:15 iMac OSInstaller[549]: untitled is a valid target.

Jun 23 23:36:15 iMac OSInstaller[549]: Evaluating SKDisk { BSD Name: disk8 Mount point: /private/var/db Role: kSKDiskRoleLegacyMacData Type: kSKDiskTypeHFS }

Jun 23 23:36:15 iMac OSInstaller[549]: untitled is a valid target.

Jun 23 23:36:15 iMac OSInstaller[549]: Evaluating SKDisk { BSD Name: disk16 Mount point: /private/var/tmp/RecoveryTemp Role: kSKDiskRoleLegacyMacData Type: kSKDiskTypeHFS } Jun 23 23:36:15 iMac OSInstaller[549]: untitled is a valid target.

Jun 23 23:36:15 iMac OSInstaller[549]: Evaluating SKDisk { BSD Name: disk11 Mount point: Not Mounted Role: kSKDiskRoleLegacyMacData Type: kSKDiskTypeHFS }

Jun 23 23:36:15 iMac OSInstaller[549]: Evaluating SKDisk { BSD Name: disk2 Mount point: /private/var/log Role: kSKDiskRoleLegacyMacData Type: kSKDiskTypeHFS }

Jun 23 23:36:15 iMac OSInstaller[549]: untitled is a valid target.

Jun 23 23:36:15 iMac OSInstaller[549]: Evaluating SKDisk { BSD Name: disk18 Mount point: /private/var/tmp/InstallerCookies Role: kSKDiskRoleLegacyMacData Type: kSKDiskTypeHFS }

Jun 23 23:36:15 iMac OSInstaller[549]: untitled is a valid target.

Jun 23 23:36:15 iMac OSInstaller[549]: Evaluating SKDisk { BSD Name: disk7 Mount point:

/System/Installation Role: kSKDiskRoleLegacyMacData Type: kSKDiskTypeHFS }

Jun 23 23:36:15 iMac OSInstaller[549]: untitled is a valid target.

Jun 23 23:36:15 iMac OSInstaller[549]: Evaluating SKDisk { BSD Name: disk13 Mount point: /Library/Preferences Role: kSKDiskRoleLegacyMacData Type: kSKDiskTypeHFS }

Jun 23 23:36:15 iMac OSInstaller[549]: untitled is a valid target.

Jun 23 23:36:15 iMac OSInstaller[549]: Evaluating SKDisk { BSD Name: disk6 Mount point: /private/tmp Role: kSKDiskRoleLegacyMacData Type: kSKDiskTypeHFS }

Jun 23 23:36:15 iMac OSInstaller[549]: untitled is a valid target.

Jun 23 23:36:15 iMac OSInstaller[549]: Evaluating SKDisk { BSD Name: disk1s1 Mount point: /Volumes/BOOTLOADER Role: kSKDiskRoleWindowsData Type: kSKDiskTypeFAT }

Jun 23 23:36:15 iMac OSInstaller[549]: BOOTLOADER is a valid target.

Jun 23 23:36:15 iMac OSInstaller[549]: Evaluating SKDisk { BSD Name: disk15 Mount point: /Library/Keychains Role: kSKDiskRoleLegacyMacData Type: kSKDiskTypeHFS }

Jun 23 23:36:15 iMac OSInstaller[549]: untitled is a valid target.

Jun 23 23:36:15 iMac OSInstaller[549]: Evaluating SKDisk { BSD Name: disk10 Mount point: /private/var/root/Library Role: kSKDiskRoleLegacyMacData Type: kSKDiskTypeHFS }

Jun 23 23:36:15 iMac OSInstaller[549]: untitled is a valid target.

Jun 23 23:36:15 iMac OSInstaller[549]: Evaluating SKDisk { BSD Name: disk1s2 Mount point: / Role: kSKDiskRoleLegacyMacData Type: kSKDiskTypeHFS }

Jun 23 23:36:15 iMac OSInstaller[549]: Hackintosh Zone High Sierra Installer is a valid target. Jun 23 23:36:15 iMac OSInstaller[549]: Evaluating SKDisk { BSD Name: disk5 Mount point: /private/var/run Role: kSKDiskRoleLegacyMacData Type: kSKDiskTypeHFS }

Jun 23 23:36:15 iMac OSInstaller[549]: untitled is a valid target.

Jun 23 23:36:15 iMac OSInstaller[549]: Evaluating SKDisk { BSD Name: disk17 Mount point: /private/var/tmp/OSISPredicateUpdateProductTemp Role: kSKDiskRoleLegacyMacData Type: kSKDiskTypeHFS }

Jun 23 23:36:15 iMac OSInstaller[549]: untitled is a valid target.

Jun 23 23:36:15 iMac OSInstaller[549]: Evaluating SKDisk { BSD Name: disk0s1 Mount point: /Volumes/System Reserved Role: kSKDiskRoleWindowsData Type: kSKDiskTypeNTFS } Jun 23 23:36:15 iMac OSInstaller[549]: System Reserved is a valid target.

Jun 23 23:36:15 iMac OSInstaller[549]: Evaluating SKDisk { BSD Name: disk12 Mount point: /private/var/root/Library/Containers Role: kSKDiskRoleLegacyMacData Type:

kSKDiskTypeHFS }

Jun 23 23:36:15 iMac OSInstaller[549]: untitled is a valid target.

Jun 23 23:36:15 iMac OSInstaller[549]: Evaluating SKDisk { BSD Name: disk4 Mount point:

/private/var/tmp Role: kSKDiskRoleLegacyMacData Type: kSKDiskTypeHFS }

Jun 23 23:36:15 iMac OSInstaller[549]: untitled is a valid target.

Jun 23 23:36:15 iMac OSInstaller[549]: Evaluating SKDisk { BSD Name: disk9 Mount point:

/private/var/folders Role: kSKDiskRoleLegacyMacData Type: kSKDiskTypeHFS }

Jun 23 23:36:15 iMac OSInstaller[549]: untitled is a valid target.

Jun 23 23:36:15 iMac OSInstaller[549]: Evaluating SKDisk { BSD Name: disk0s2 Mount point: /Volumes/Untitled Role: kSKDiskRoleWindowsData Type: kSKDiskTypeNTFS }

Jun 23 23:36:15 iMac OSInstaller[549]: (null) is a valid target.

Jun 23 23:36:15 iMac OSInstaller[549]: Evaluating SKDisk { BSD Name: disk19 Mount point: /Library/Logs/DiagnosticReports Role: kSKDiskRoleLegacyMacData Type: kSKDiskTypeHFS } Jun 23 23:36:15 iMac OSInstaller[549]: untitled is a valid target.

Jun 23 23:36:16 iMac OSInstaller[549]: Finished target evaluation.

Jun 23 23:36:16 iMac OSInstaller[549]: Connection = 0x7f8b6e5a2aa0, callers = (

"<IASUPCaller: 0x7f8b6e5a9470>",

"<IASUPCaller: 0x7f8b6e6379e0>",

"<IASUPCaller: 0x7f8b6e5ce620>"

 $\lambda$ 

Jun 23 23:36:16 iMac OSInstaller[549]: Registering the connection Jun 23 23:36:16 iMac OSInstaller[549]: client 0x7f8b6e5c1210: phaseName = OS Installer Jun 23 23:36:16 iMac OSInstaller[549]: client 0x7f8b6e5c1210: phaseName = "OS Installer" Jun 23 23:36:16 iMac OSInstaller[549]: ISAP: hide progress UI called Jun 23 23:36:16 iMac OSInstaller[549]: ISAP: hide progress UI called Jun 23 23:36:16 iMac OSInstaller[549]: client 0x7f8b6e5c1210: phaseName = OS Installer Jun 23 23:36:16 iMac OSInstaller[549]: Releasing Connection Jun 23 23:36:17 iMac OSInstaller[549]: Evaluating 19 disks Jun 23 23:36:17 iMac OSInstaller[549]: Evaluating SKDisk { BSD Name: disk14 Mount point: /Library/Preferences/SystemConfiguration Role: kSKDiskRoleLegacyMacData Type: kSKDiskTypeHFS }

Jun 23 23:36:17 iMac OSInstaller[549]: untitled is a valid target.

Jun 23 23:36:17 iMac OSInstaller[549]: Evaluating SKDisk { BSD Name: disk3 Mount point: /Volumes Role: kSKDiskRoleLegacyMacData Type: kSKDiskTypeHFS }

Jun 23 23:36:17 iMac OSInstaller[549]: untitled is a valid target.

Jun 23 23:36:17 iMac OSInstaller[549]: Evaluating SKDisk { BSD Name: disk8 Mount point: /private/var/db Role: kSKDiskRoleLegacyMacData Type: kSKDiskTypeHFS }

Jun 23 23:36:17 iMac OSInstaller[549]: untitled is a valid target.

Jun 23 23:36:17 iMac OSInstaller[549]: Evaluating SKDisk { BSD Name: disk16 Mount point: /private/var/tmp/RecoveryTemp Role: kSKDiskRoleLegacyMacData Type: kSKDiskTypeHFS } Jun 23 23:36:17 iMac OSInstaller[549]: untitled is a valid target.

Jun 23 23:36:17 iMac OSInstaller[549]: Evaluating SKDisk { BSD Name: disk11 Mount point: Not Mounted Role: kSKDiskRoleLegacyMacData Type: kSKDiskTypeHFS }

Jun 23 23:36:17 iMac OSInstaller[549]: Evaluating SKDisk { BSD Name: disk2 Mount point: /private/var/log Role: kSKDiskRoleLegacyMacData Type: kSKDiskTypeHFS }

Jun 23 23:36:17 iMac OSInstaller[549]: untitled is a valid target.

Jun 23 23:36:17 iMac OSInstaller[549]: Evaluating SKDisk { BSD Name: disk18 Mount point: /private/var/tmp/InstallerCookies Role: kSKDiskRoleLegacyMacData Type: kSKDiskTypeHFS }

Jun 23 23:36:17 iMac OSInstaller[549]: untitled is a valid target.

Jun 23 23:36:17 iMac OSInstaller[549]: Evaluating SKDisk { BSD Name: disk7 Mount point: /System/Installation Role: kSKDiskRoleLegacyMacData Type: kSKDiskTypeHFS }

Jun 23 23:36:17 iMac OSInstaller[549]: untitled is a valid target.

Jun 23 23:36:17 iMac OSInstaller[549]: Evaluating SKDisk { BSD Name: disk13 Mount point: /Library/Preferences Role: kSKDiskRoleLegacyMacData Type: kSKDiskTypeHFS }

Jun 23 23:36:17 iMac OSInstaller[549]: untitled is a valid target.

Jun 23 23:36:17 iMac OSInstaller[549]: Evaluating SKDisk { BSD Name: disk6 Mount point: /private/tmp Role: kSKDiskRoleLegacyMacData Type: kSKDiskTypeHFS }

Jun 23 23:36:17 iMac OSInstaller[549]: untitled is a valid target.

Jun 23 23:36:17 iMac OSInstaller[549]: Evaluating SKDisk { BSD Name: disk15 Mount point: /Library/Keychains Role: kSKDiskRoleLegacyMacData Type: kSKDiskTypeHFS }

Jun 23 23:36:17 iMac OSInstaller[549]: untitled is a valid target.

Jun 23 23:36:17 iMac OSInstaller[549]: Evaluating SKDisk { BSD Name: disk10 Mount point:

/private/var/root/Library Role: kSKDiskRoleLegacyMacData Type: kSKDiskTypeHFS }

Jun 23 23:36:17 iMac OSInstaller[549]: untitled is a valid target.

Jun 23 23:36:17 iMac OSInstaller[549]: Evaluating SKDisk { BSD Name: disk1s2 Mount point: / Role: kSKDiskRoleLegacyMacData Type: kSKDiskTypeHFS }

Jun 23 23:36:17 iMac OSInstaller[549]: Hackintosh Zone High Sierra Installer is a valid target.

Jun 23 23:36:17 iMac OSInstaller[549]: Evaluating SKDisk { BSD Name: disk5 Mount point:

/private/var/run Role: kSKDiskRoleLegacyMacData Type: kSKDiskTypeHFS }

Jun 23 23:36:17 iMac OSInstaller[549]: untitled is a valid target.

Jun 23 23:36:17 iMac OSInstaller[549]: Evaluating SKDisk { BSD Name: disk17 Mount point: /private/var/tmp/OSISPredicateUpdateProductTemp Role: kSKDiskRoleLegacyMacData Type: kSKDiskTypeHFS }

Jun 23 23:36:17 iMac OSInstaller[549]: untitled is a valid target.

Jun 23 23:36:17 iMac OSInstaller[549]: Evaluating SKDisk { BSD Name: disk12 Mount point: /private/var/root/Library/Containers Role: kSKDiskRoleLegacyMacData Type:

kSKDiskTypeHFS }

Jun 23 23:36:17 iMac OSInstaller[549]: untitled is a valid target.

Jun 23 23:36:17 iMac OSInstaller[549]: Evaluating SKDisk { BSD Name: disk4 Mount point: /private/var/tmp Role: kSKDiskRoleLegacyMacData Type: kSKDiskTypeHFS }

Jun 23 23:36:17 iMac OSInstaller[549]: untitled is a valid target.

Jun 23 23:36:17 iMac OSInstaller[549]: Evaluating SKDisk { BSD Name: disk9 Mount point: /private/var/folders Role: kSKDiskRoleLegacyMacData Type: kSKDiskTypeHFS }

Jun 23 23:36:17 iMac OSInstaller[549]: untitled is a valid target.

Jun 23 23:36:17 iMac OSInstaller[549]: Evaluating SKDisk { BSD Name: disk19 Mount point: /Library/Logs/DiagnosticReports Role: kSKDiskRoleLegacyMacData Type: kSKDiskTypeHFS } Jun 23 23:36:17 iMac OSInstaller[549]: untitled is a valid target.

Jun 23 23:36:17 iMac Language Chooser[517]: AppleSecureBootFailureReason: 0x00, StartupManagerFailureReason: 0x00

Jun 23 23:36:17 iMac Language Chooser[517]: Not hiding Language Chooser in window counter

Jun 23 23:37:07 iMac Unknown[518]: 2019-06-23 23:37:07.108 Disk Utility[553:4133] NSColorList could not parse color list file /System/Library/Colors/System.clr

Jun 23 23:37:07 iMac storagekitd[550]: Client entitled for destructive operations

Jun 23 23:37:07 iMac storagekitd[550]: Adding client connection <NSXPCConnection:

0x7f91636609e0> connection from pid 553

Jun 23 23:37:07 iMac storagekitd[550]: Disk layer has declared idle.

Jun 23 23:37:07 iMac storagekitd[550]: Disk layer has declared idle.

Jun 23 23:37:07 iMac storagekitd[550]: Disk layer has declared idle.

Jun 23 23:37:07 iMac OSInstaller[549]: Starting target evaluation queue.

Jun 23 23:37:07 iMac storagekitd[550]: Disk layer has declared idle.

Jun 23 23:37:07 iMac OSInstaller[549]: PKDistributionController: Using client-provided SystemVersion.plist: 10.13 (17A405)

Jun 23 23:37:07 iMac OSInstaller[549]: Evaluating install check for (null)

Jun 23 23:37:07 iMac storagekitd[550]: Disk layer has declared idle.

Jun 23 23:37:07 iMac OSInstaller[549]: Evaluating install check for (null)

Jun 23 23:37:07 iMac storagekitd[550]: Disk layer has declared idle. Jun 23 23:37:07 iMac OSInstaller[549]: Install check successful. Jun 23 23:37:07 iMac storagekitd[550]: Disk layer has declared idle. Jun 23 23:37:07 iMac OSInstaller[549]: Evaluating 22 disks Jun 23 23:37:07 iMac OSInstaller[549]: Evaluating SKDisk { BSD Name: disk14 Mount point: /Library/Preferences/SystemConfiguration Role: kSKDiskRoleLegacyMacData Type: kSKDiskTypeHFS } Jun 23 23:37:07 iMac storagekitd[550]: Disk layer has declared idle. Jun 23 23:37:07 iMac OSInstaller[549]: untitled is a valid target. Jun 23 23:37:07 iMac OSInstaller[549]: Evaluating SKDisk { BSD Name: disk3 Mount point: /Volumes Role: kSKDiskRoleLegacyMacData Type: kSKDiskTypeHFS } Jun 23 23:37:07 iMac OSInstaller[549]: untitled is a valid target. Jun 23 23:37:07 iMac storagekitd[550]: Disk layer has declared idle. Jun 23 23:37:07 iMac OSInstaller[549]: Evaluating SKDisk { BSD Name: disk8 Mount point: /private/var/db Role: kSKDiskRoleLegacyMacData Type: kSKDiskTypeHFS } Jun 23 23:37:07 iMac storagekitd[550]: Disk layer has declared idle. Jun 23 23:37:07 iMac storagekitd[550]: Disk layer has declared idle. Jun 23 23:37:07 iMac storagekitd[550]: Disk layer has declared idle. Jun 23 23:37:07 iMac storagekitd[550]: Disk layer has declared idle. Jun 23 23:37:07 iMac storagekitd[550]: Disk layer has declared idle. Jun 23 23:37:07 iMac storagekitd[550]: Disk layer has declared idle. Jun 23 23:37:07 iMac storagekitd[550]: Disk layer has declared idle. Jun 23 23:37:07 iMac storagekitd[550]: Disk layer has declared idle. Jun 23 23:37:07 iMac storagekitd[550]: Disk layer has declared idle. Jun 23 23:37:07 iMac storagekitd[550]: Disk layer has declared idle. Jun 23 23:37:07 iMac OSInstaller[549]: untitled is a valid target. Jun 23 23:37:07 iMac OSInstaller[549]: Evaluating SKDisk { BSD Name: disk16 Mount point: /private/var/tmp/RecoveryTemp Role: kSKDiskRoleLegacyMacData Type: kSKDiskTypeHFS } Jun 23 23:37:07 iMac storagekitd[550]: Disk layer has declared idle. Jun 23 23:37:07 iMac OSInstaller[549]: untitled is a valid target. Jun 23 23:37:07 iMac OSInstaller[549]: Evaluating SKDisk { BSD Name: disk11 Mount point: Not Mounted Role: kSKDiskRoleLegacyMacData Type: kSKDiskTypeHFS } Jun 23 23:37:07 iMac OSInstaller[549]: Evaluating SKDisk { BSD Name: disk2 Mount point: /private/var/log Role: kSKDiskRoleLegacyMacData Type: kSKDiskTypeHFS } Jun 23 23:37:07 iMac storagekitd[550]: Disk layer has declared idle. Jun 23 23:37:07 iMac OSInstaller[549]: untitled is a valid target. Jun 23 23:37:07 iMac OSInstaller[549]: Evaluating SKDisk { BSD Name: disk18 Mount point: /private/var/tmp/InstallerCookies Role: kSKDiskRoleLegacyMacData Type: kSKDiskTypeHFS

Jun 23 23:37:07 iMac storagekitd[550]: Disk layer has declared idle. Jun 23 23:37:07 iMac OSInstaller[549]: untitled is a valid target. Jun 23 23:37:07 iMac OSInstaller[549]: Evaluating SKDisk { BSD Name: disk7 Mount point: /System/Installation Role: kSKDiskRoleLegacyMacData Type: kSKDiskTypeHFS } Jun 23 23:37:07 iMac OSInstaller[549]: untitled is a valid target. Jun 23 23:37:07 iMac storagekitd[550]: Disk layer has declared idle. Jun 23 23:37:07 iMac OSInstaller[549]: Evaluating SKDisk { BSD Name: disk13 Mount point: /Library/Preferences Role: kSKDiskRoleLegacyMacData Type: kSKDiskTypeHFS } Jun 23 23:37:07 iMac OSInstaller[549]: untitled is a valid target. Jun 23 23:37:07 iMac OSInstaller[549]: Evaluating SKDisk { BSD Name: disk6 Mount point: /private/tmp Role: kSKDiskRoleLegacyMacData Type: kSKDiskTypeHFS } Jun 23 23:37:07 iMac storagekitd[550]: Disk layer has declared idle. Jun 23 23:37:07 iMac storagekitd[550]: Disk layer has declared idle. Jun 23 23:37:07 iMac OSInstaller[549]: untitled is a valid target. Jun 23 23:37:07 iMac OSInstaller[549]: Evaluating SKDisk { BSD Name: disk1s1 Mount point: /Volumes/BOOTLOADER Role: kSKDiskRoleWindowsData Type: kSKDiskTypeFAT } Jun 23 23:37:07 iMac OSInstaller[549]: BOOTLOADER is a valid target. Jun 23 23:37:07 iMac OSInstaller[549]: Evaluating SKDisk { BSD Name: disk15 Mount point: /Library/Keychains Role: kSKDiskRoleLegacyMacData Type: kSKDiskTypeHFS } Jun 23 23:37:07 iMac OSInstaller[549]: untitled is a valid target. Jun 23 23:37:07 iMac OSInstaller[549]: Evaluating SKDisk { BSD Name: disk10 Mount point: /private/var/root/Library Role: kSKDiskRoleLegacyMacData Type: kSKDiskTypeHFS } Jun 23 23:37:07 iMac OSInstaller[549]: untitled is a valid target. Jun 23 23:37:07 iMac OSInstaller[549]: Evaluating SKDisk { BSD Name: disk1s2 Mount point: / Role: kSKDiskRoleLegacyMacData Type: kSKDiskTypeHFS } Jun 23 23:37:07 iMac OSInstaller[549]: Hackintosh Zone High Sierra Installer is a valid target. Jun 23 23:37:07 iMac OSInstaller[549]: Evaluating SKDisk { BSD Name: disk5 Mount point: /private/var/run Role: kSKDiskRoleLegacyMacData Type: kSKDiskTypeHFS } Jun 23 23:37:07 iMac OSInstaller[549]: untitled is a valid target. Jun 23 23:37:07 iMac OSInstaller[549]: Evaluating SKDisk { BSD Name: disk17 Mount point: /private/var/tmp/OSISPredicateUpdateProductTemp Role: kSKDiskRoleLegacyMacData Type: kSKDiskTypeHFS } Jun 23 23:37:07 iMac OSInstaller[549]: untitled is a valid target. Jun 23 23:37:07 iMac OSInstaller[549]: Evaluating SKDisk { BSD Name: disk0s1 Mount point: /Volumes/System Reserved Role: kSKDiskRoleWindowsData Type: kSKDiskTypeNTFS } Jun 23 23:37:07 iMac OSInstaller[549]: System Reserved is a valid target. Jun 23 23:37:07 iMac OSInstaller[549]: Evaluating SKDisk { BSD Name: disk12 Mount point: /private/var/root/Library/Containers Role: kSKDiskRoleLegacyMacData Type: kSKDiskTypeHFS }

Jun 23 23:37:07 iMac OSInstaller[549]: untitled is a valid target.

Jun 23 23:37:07 iMac OSInstaller[549]: Evaluating SKDisk { BSD Name: disk4 Mount point:

/private/var/tmp Role: kSKDiskRoleLegacyMacData Type: kSKDiskTypeHFS }

Jun 23 23:37:07 iMac OSInstaller[549]: untitled is a valid target.

Jun 23 23:37:07 iMac OSInstaller[549]: Evaluating SKDisk { BSD Name: disk9 Mount point: /private/var/folders Role: kSKDiskRoleLegacyMacData Type: kSKDiskTypeHFS }

Jun 23 23:37:07 iMac OSInstaller[549]: untitled is a valid target.

Jun 23 23:37:07 iMac OSInstaller[549]: Evaluating SKDisk { BSD Name: disk0s2 Mount point: /Volumes/Untitled Role: kSKDiskRoleWindowsData Type: kSKDiskTypeNTFS }

Jun 23 23:37:07 iMac OSInstaller[549]: (null) is a valid target.

Jun 23 23:37:07 iMac OSInstaller[549]: Evaluating SKDisk { BSD Name: disk19 Mount point: /Library/Logs/DiagnosticReports Role: kSKDiskRoleLegacyMacData Type: kSKDiskTypeHFS } Jun 23 23:37:07 iMac OSInstaller[549]: untitled is a valid target.

Jun 23 23:37:07 iMac Unknown[518]: Keyboard Layouts: duplicate keyboard layout identifier -14934.

Jun 23 23:37:07 iMac Unknown[518]: Keyboard Layouts: keyboard layout identifier -14934 has been replaced with -28673.

Jun 23 23:37:07 iMac Disk Utility[553]: Connected to daemon. Language set to: English Jun 23 23:37:07 iMac Disk Utility[553]: Connected to daemon. Language set to: English Jun 23 23:37:07 iMac Unknown[518]: 2019-06-23 23:37:07.613 Disk Utility[553:4136]

Connected to daemon. Language set to: English

Jun 23 23:37:07 iMac Unknown[518]: 2019-06-23 23:37:07.613 Disk Utility[553:4136] Connected to daemon. Language set to: English

Jun 23 23:37:07 iMac OSInstaller[549]: Evaluating 19 disks

Jun 23 23:37:07 iMac OSInstaller[549]: Evaluating SKDisk { BSD Name: disk5 Mount point: /private/var/run Role: kSKDiskRoleLegacyMacData Type: kSKDiskTypeHFS }

Jun 23 23:37:07 iMac OSInstaller[549]: untitled is a valid target.

Jun 23 23:37:07 iMac OSInstaller[549]: Evaluating SKDisk { BSD Name: disk13 Mount point: /Library/Preferences Role: kSKDiskRoleLegacyMacData Type: kSKDiskTypeHFS }

Jun 23 23:37:07 iMac OSInstaller[549]: untitled is a valid target.

Jun 23 23:37:07 iMac OSInstaller[549]: Evaluating SKDisk { BSD Name: disk19 Mount point: /Library/Logs/DiagnosticReports Role: kSKDiskRoleLegacyMacData Type: kSKDiskTypeHFS } Jun 23 23:37:07 iMac OSInstaller[549]: untitled is a valid target.

Jun 23 23:37:07 iMac OSInstaller[549]: Evaluating SKDisk { BSD Name: disk3 Mount point:

/Volumes Role: kSKDiskRoleLegacyMacData Type: kSKDiskTypeHFS }

Jun 23 23:37:07 iMac OSInstaller[549]: untitled is a valid target.

Jun 23 23:37:07 iMac OSInstaller[549]: Evaluating SKDisk { BSD Name: disk18 Mount point: /private/var/tmp/InstallerCookies Role: kSKDiskRoleLegacyMacData Type: kSKDiskTypeHFS Jun 23 23:37:07 iMac OSInstaller[549]: untitled is a valid target.

Jun 23 23:37:07 iMac OSInstaller[549]: Evaluating SKDisk { BSD Name: disk12 Mount point: /private/var/root/Library/Containers Role: kSKDiskRoleLegacyMacData Type: kSKDiskTypeHFS }

Jun 23 23:37:07 iMac OSInstaller[549]: untitled is a valid target.

Jun 23 23:37:07 iMac OSInstaller[549]: Evaluating SKDisk { BSD Name: disk8 Mount point: /private/var/db Role: kSKDiskRoleLegacyMacData Type: kSKDiskTypeHFS }

Jun 23 23:37:07 iMac OSInstaller[549]: untitled is a valid target.

Jun 23 23:37:07 iMac OSInstaller[549]: Evaluating SKDisk { BSD Name: disk17 Mount point: /private/var/tmp/OSISPredicateUpdateProductTemp Role: kSKDiskRoleLegacyMacData Type: kSKDiskTypeHFS }

Jun 23 23:37:07 iMac OSInstaller[549]: untitled is a valid target.

Jun 23 23:37:07 iMac OSInstaller[549]: Evaluating SKDisk { BSD Name: disk11 Mount point: Not Mounted Role: kSKDiskRoleLegacyMacData Type: kSKDiskTypeHFS }

Jun 23 23:37:07 iMac OSInstaller[549]: Evaluating SKDisk { BSD Name: disk6 Mount point:

/private/tmp Role: kSKDiskRoleLegacyMacData Type: kSKDiskTypeHFS }

Jun 23 23:37:07 iMac OSInstaller[549]: untitled is a valid target.

Jun 23 23:37:07 iMac OSInstaller[549]: Evaluating SKDisk { BSD Name: disk1s2 Mount point: / Role: kSKDiskRoleLegacyMacData Type: kSKDiskTypeHFS }

Jun 23 23:37:07 iMac OSInstaller[549]: Hackintosh Zone High Sierra Installer is a valid target. Jun 23 23:37:07 iMac OSInstaller[549]: Evaluating SKDisk { BSD Name: disk16 Mount point: /private/var/tmp/RecoveryTemp Role: kSKDiskRoleLegacyMacData Type: kSKDiskTypeHFS } Jun 23 23:37:07 iMac OSInstaller[549]: untitled is a valid target.

Jun 23 23:37:07 iMac OSInstaller[549]: Evaluating SKDisk { BSD Name: disk4 Mount point: /private/var/tmp Role: kSKDiskRoleLegacyMacData Type: kSKDiskTypeHFS }

Jun 23 23:37:07 iMac OSInstaller[549]: untitled is a valid target.

Jun 23 23:37:07 iMac OSInstaller[549]: Evaluating SKDisk { BSD Name: disk10 Mount point: /private/var/root/Library Role: kSKDiskRoleLegacyMacData Type: kSKDiskTypeHFS }

Jun 23 23:37:07 iMac OSInstaller[549]: untitled is a valid target.

Jun 23 23:37:07 iMac OSInstaller[549]: Evaluating SKDisk { BSD Name: disk15 Mount point: /Library/Keychains Role: kSKDiskRoleLegacyMacData Type: kSKDiskTypeHFS }

Jun 23 23:37:07 iMac OSInstaller[549]: untitled is a valid target.

Jun 23 23:37:07 iMac OSInstaller[549]: Evaluating SKDisk { BSD Name: disk9 Mount point:

/private/var/folders Role: kSKDiskRoleLegacyMacData Type: kSKDiskTypeHFS }

Jun 23 23:37:07 iMac OSInstaller[549]: untitled is a valid target.

Jun 23 23:37:07 iMac OSInstaller[549]: Evaluating SKDisk { BSD Name: disk2 Mount point: /private/var/log Role: kSKDiskRoleLegacyMacData Type: kSKDiskTypeHFS }

Jun 23 23:37:07 iMac OSInstaller[549]: untitled is a valid target.

Jun 23 23:37:07 iMac OSInstaller[549]: Evaluating SKDisk { BSD Name: disk14 Mount point:

/Library/Preferences/SystemConfiguration Role: kSKDiskRoleLegacyMacData Type: kSKDiskTypeHFS }

Jun 23 23:37:07 iMac OSInstaller[549]: untitled is a valid target.

Jun 23 23:37:07 iMac OSInstaller[549]: Evaluating SKDisk { BSD Name: disk7 Mount point: /System/Installation Role: kSKDiskRoleLegacyMacData Type: kSKDiskTypeHFS }

Jun 23 23:37:07 iMac OSInstaller[549]: untitled is a valid target.

Jun 23 23:37:08 iMac Unknown[518]: 2019-06-23 23:37:08.043 Disk Utility[553:4133] Sidebar failed to get physical whole disk: SKDisk { BSD Name: disk14 Mount point:

/Library/Preferences/SystemConfiguration Role: kSKDiskRoleLegacyMacData Type: kSKDiskTypeHFS }

Jun 23 23:37:08 iMac Unknown[518]: 2019-06-23 23:37:08.044 Disk Utility[553:4133] Sidebar failed to get physical whole disk: SKDisk { BSD Name: disk3 Mount point: /Volumes Role:

kSKDiskRoleLegacyMacData Type: kSKDiskTypeHFS }

Jun 23 23:37:08 iMac Unknown[518]: 2019-06-23 23:37:08.044 Disk Utility[553:4133] Sidebar failed to get physical whole disk: SKDisk { BSD Name: disk8 Mount point: /private/var/db Role: kSKDiskRoleLegacyMacData Type: kSKDiskTypeHFS }

Jun 23 23:37:08 iMac Unknown[518]: 2019-06-23 23:37:08.046 Disk Utility[553:4133] Sidebar failed to get physical whole disk: SKDisk { BSD Name: disk16 Mount point:

/private/var/tmp/RecoveryTemp Role: kSKDiskRoleLegacyMacData Type: kSKDiskTypeHFS } Jun 23 23:37:08 iMac Unknown[518]: 2019-06-23 23:37:08.047 Disk Utility[553:4133] Sidebar failed to get physical whole disk: SKDisk { BSD Name: disk11 Mount point: Not Mounted Role: kSKDiskRoleLegacyMacData Type: kSKDiskTypeHFS }

Jun 23 23:37:08 iMac Unknown[518]: 2019-06-23 23:37:08.048 Disk Utility[553:4133] Sidebar failed to get physical whole disk: SKDisk { BSD Name: disk2 Mount point: /private/var/log Role: kSKDiskRoleLegacyMacData Type: kSKDiskTypeHFS }

Jun 23 23:37:08 iMac Unknown[518]: 2019-06-23 23:37:08.048 Disk Utility[553:4133] Sidebar failed to get physical whole disk: SKDisk { BSD Name: disk18 Mount point:

/private/var/tmp/InstallerCookies Role: kSKDiskRoleLegacyMacData Type: kSKDiskTypeHFS }

Jun 23 23:37:08 iMac Unknown[518]: 2019-06-23 23:37:08.049 Disk Utility[553:4133] Sidebar failed to get physical whole disk: SKDisk { BSD Name: disk7 Mount point: /System/Installation Role: kSKDiskRoleLegacyMacData Type: kSKDiskTypeHFS }

Jun 23 23:37:08 iMac Unknown[518]: 2019-06-23 23:37:08.050 Disk Utility[553:4133] Sidebar failed to get physical whole disk: SKDisk { BSD Name: disk13 Mount point:

/Library/Preferences Role: kSKDiskRoleLegacyMacData Type: kSKDiskTypeHFS }

Jun 23 23:37:08 iMac Unknown[518]: 2019-06-23 23:37:08.051 Disk Utility[553:4133] Sidebar failed to get physical whole disk: SKDisk { BSD Name: disk6 Mount point: /private/tmp Role: kSKDiskRoleLegacyMacData Type: kSKDiskTypeHFS }

Jun 23 23:37:08 iMac Unknown[518]: 2019-06-23 23:37:08.052 Disk Utility[553:4133] Sidebar

failed to get physical whole disk: SKDisk { BSD Name: disk15 Mount point: /Library/Keychains Role: kSKDiskRoleLegacyMacData Type: kSKDiskTypeHFS }

Jun 23 23:37:08 iMac Unknown[518]: 2019-06-23 23:37:08.053 Disk Utility[553:4133] Sidebar failed to get physical whole disk: SKDisk { BSD Name: disk10 Mount point:

/private/var/root/Library Role: kSKDiskRoleLegacyMacData Type: kSKDiskTypeHFS } Jun 23 23:37:08 iMac Unknown[518]: 2019-06-23 23:37:08.054 Disk Utility[553:4133] Sidebar failed to get physical whole disk: SKDisk { BSD Name: disk5 Mount point: /private/var/run Role: kSKDiskRoleLegacyMacData Type: kSKDiskTypeHFS }

Jun 23 23:37:08 iMac Unknown[518]: 2019-06-23 23:37:08.055 Disk Utility[553:4133] Sidebar failed to get physical whole disk: SKDisk { BSD Name: disk17 Mount point:

/private/var/tmp/OSISPredicateUpdateProductTemp Role: kSKDiskRoleLegacyMacData Type: kSKDiskTypeHFS }

Jun 23 23:37:08 iMac Unknown[518]: 2019-06-23 23:37:08.056 Disk Utility[553:4133] Sidebar failed to get physical whole disk: SKDisk { BSD Name: disk12 Mount point:

/private/var/root/Library/Containers Role: kSKDiskRoleLegacyMacData Type:

kSKDiskTypeHFS }

Jun 23 23:37:08 iMac Unknown[518]: 2019-06-23 23:37:08.057 Disk Utility[553:4133] Sidebar failed to get physical whole disk: SKDisk { BSD Name: disk4 Mount point: /private/var/tmp Role: kSKDiskRoleLegacyMacData Type: kSKDiskTypeHFS }

Jun 23 23:37:08 iMac Unknown[518]: 2019-06-23 23:37:08.058 Disk Utility[553:4133] Sidebar failed to get physical whole disk: SKDisk { BSD Name: disk9 Mount point: /private/var/folders Role: kSKDiskRoleLegacyMacData Type: kSKDiskTypeHFS }

Jun 23 23:37:08 iMac Unknown[518]: 2019-06-23 23:37:08.059 Disk Utility[553:4133] Sidebar failed to get physical whole disk: SKDisk { BSD Name: disk19 Mount point:

/Library/Logs/DiagnosticReports Role: kSKDiskRoleLegacyMacData Type: kSKDiskTypeHFS } Jun 23 23:37:08 iMac Unknown[518]: 2019-06-23 23:37:08.760 Disk Utility[553:4133] Sidebar failed to get physical whole disk: SKDisk { BSD Name: disk14 Mount point:

/Library/Preferences/SystemConfiguration Role: kSKDiskRoleLegacyMacData Type: kSKDiskTypeHFS }

Jun 23 23:37:08 iMac Unknown[518]: 2019-06-23 23:37:08.760 Disk Utility[553:4133] Sidebar failed to get physical whole disk: SKDisk { BSD Name: disk3 Mount point: /Volumes Role:

kSKDiskRoleLegacyMacData Type: kSKDiskTypeHFS }

Jun 23 23:37:08 iMac Unknown[518]: 2019-06-23 23:37:08.761 Disk Utility[553:4133] Sidebar failed to get physical whole disk: SKDisk { BSD Name: disk8 Mount point: /private/var/db Role: kSKDiskRoleLegacyMacData Type: kSKDiskTypeHFS }

Jun 23 23:37:08 iMac Unknown[518]: 2019-06-23 23:37:08.762 Disk Utility[553:4133] Sidebar failed to get physical whole disk: SKDisk { BSD Name: disk16 Mount point:

/private/var/tmp/RecoveryTemp Role: kSKDiskRoleLegacyMacData Type: kSKDiskTypeHFS } Jun 23 23:37:08 iMac Unknown[518]: 2019-06-23 23:37:08.762 Disk Utility[553:4133] Sidebar failed to get physical whole disk: SKDisk { BSD Name: disk11 Mount point: Not Mounted Role: kSKDiskRoleLegacyMacData Type: kSKDiskTypeHFS }

Jun 23 23:37:08 iMac Unknown[518]: 2019-06-23 23:37:08.762 Disk Utility[553:4133] Sidebar failed to get physical whole disk: SKDisk { BSD Name: disk2 Mount point: /private/var/log Role: kSKDiskRoleLegacyMacData Type: kSKDiskTypeHFS }

Jun 23 23:37:08 iMac Unknown[518]: 2019-06-23 23:37:08.763 Disk Utility[553:4133] Sidebar failed to get physical whole disk: SKDisk { BSD Name: disk18 Mount point:

/private/var/tmp/InstallerCookies Role: kSKDiskRoleLegacyMacData Type: kSKDiskTypeHFS }

Jun 23 23:37:08 iMac Unknown[518]: 2019-06-23 23:37:08.763 Disk Utility[553:4133] Sidebar failed to get physical whole disk: SKDisk { BSD Name: disk7 Mount point: /System/Installation Role: kSKDiskRoleLegacyMacData Type: kSKDiskTypeHFS }

Jun 23 23:37:08 iMac Unknown[518]: 2019-06-23 23:37:08.763 Disk Utility[553:4133] Sidebar failed to get physical whole disk: SKDisk { BSD Name: disk13 Mount point:

/Library/Preferences Role: kSKDiskRoleLegacyMacData Type: kSKDiskTypeHFS }

Jun 23 23:37:08 iMac Unknown[518]: 2019-06-23 23:37:08.764 Disk Utility[553:4133] Sidebar failed to get physical whole disk: SKDisk { BSD Name: disk6 Mount point: /private/tmp Role: kSKDiskRoleLegacyMacData Type: kSKDiskTypeHFS }

Jun 23 23:37:08 iMac Unknown[518]: 2019-06-23 23:37:08.765 Disk Utility[553:4133] Sidebar failed to get physical whole disk: SKDisk { BSD Name: disk15 Mount point: /Library/Keychains Role: kSKDiskRoleLegacyMacData Type: kSKDiskTypeHFS }

Jun 23 23:37:08 iMac Unknown[518]: 2019-06-23 23:37:08.765 Disk Utility[553:4133] Sidebar failed to get physical whole disk: SKDisk { BSD Name: disk10 Mount point:

/private/var/root/Library Role: kSKDiskRoleLegacyMacData Type: kSKDiskTypeHFS } Jun 23 23:37:08 iMac Unknown[518]: 2019-06-23 23:37:08.766 Disk Utility[553:4133] Sidebar failed to get physical whole disk: SKDisk { BSD Name: disk5 Mount point: /private/var/run Role: kSKDiskRoleLegacyMacData Type: kSKDiskTypeHFS }

Jun 23 23:37:08 iMac Unknown[518]: 2019-06-23 23:37:08.766 Disk Utility[553:4133] Sidebar failed to get physical whole disk: SKDisk { BSD Name: disk17 Mount point:

/private/var/tmp/OSISPredicateUpdateProductTemp Role: kSKDiskRoleLegacyMacData Type: kSKDiskTypeHFS }

Jun 23 23:37:08 iMac Unknown[518]: 2019-06-23 23:37:08.767 Disk Utility[553:4133] Sidebar failed to get physical whole disk: SKDisk { BSD Name: disk12 Mount point:

/private/var/root/Library/Containers Role: kSKDiskRoleLegacyMacData Type:

kSKDiskTypeHFS }

Jun 23 23:37:08 iMac Unknown[518]: 2019-06-23 23:37:08.768 Disk Utility[553:4133] Sidebar failed to get physical whole disk: SKDisk { BSD Name: disk4 Mount point: /private/var/tmp Role: kSKDiskRoleLegacyMacData Type: kSKDiskTypeHFS }

Jun 23 23:37:08 iMac Unknown[518]: 2019-06-23 23:37:08.768 Disk Utility[553:4133] Sidebar

failed to get physical whole disk: SKDisk { BSD Name: disk9 Mount point: /private/var/folders Role: kSKDiskRoleLegacyMacData Type: kSKDiskTypeHFS }

Jun 23 23:37:08 iMac Unknown[518]: 2019-06-23 23:37:08.769 Disk Utility[553:4133] Sidebar failed to get physical whole disk: SKDisk { BSD Name: disk19 Mount point:

/Library/Logs/DiagnosticReports Role: kSKDiskRoleLegacyMacData Type: kSKDiskTypeHFS } Jun 23 23:37:08 iMac Unknown[518]: 2019-06-23 23:37:08.804 Disk Utility[553:4133] Sidebar failed to get physical whole disk: SKDisk { BSD Name: disk14 Mount point:

/Library/Preferences/SystemConfiguration Role: kSKDiskRoleLegacyMacData Type:

## kSKDiskTypeHFS }

Jun 23 23:37:08 iMac Unknown[518]: 2019-06-23 23:37:08.804 Disk Utility[553:4133] Sidebar failed to get physical whole disk: SKDisk { BSD Name: disk3 Mount point: /Volumes Role: kSKDiskRoleLegacyMacData Type: kSKDiskTypeHFS }

Jun 23 23:37:08 iMac Unknown[518]: 2019-06-23 23:37:08.805 Disk Utility[553:4133] Sidebar failed to get physical whole disk: SKDisk { BSD Name: disk8 Mount point: /private/var/db Role: kSKDiskRoleLegacyMacData Type: kSKDiskTypeHFS }

Jun 23 23:37:08 iMac Unknown[518]: 2019-06-23 23:37:08.806 Disk Utility[553:4133] Sidebar failed to get physical whole disk: SKDisk { BSD Name: disk16 Mount point:

/private/var/tmp/RecoveryTemp Role: kSKDiskRoleLegacyMacData Type: kSKDiskTypeHFS } Jun 23 23:37:08 iMac Unknown[518]: 2019-06-23 23:37:08.806 Disk Utility[553:4133] Sidebar failed to get physical whole disk: SKDisk { BSD Name: disk11 Mount point: Not Mounted Role: kSKDiskRoleLegacyMacData Type: kSKDiskTypeHFS }

Jun 23 23:37:08 iMac Unknown[518]: 2019-06-23 23:37:08.806 Disk Utility[553:4133] Sidebar failed to get physical whole disk: SKDisk { BSD Name: disk2 Mount point: /private/var/log Role: kSKDiskRoleLegacyMacData Type: kSKDiskTypeHFS }

Jun 23 23:37:08 iMac Unknown[518]: 2019-06-23 23:37:08.807 Disk Utility[553:4133] Sidebar failed to get physical whole disk: SKDisk { BSD Name: disk18 Mount point:

/private/var/tmp/InstallerCookies Role: kSKDiskRoleLegacyMacData Type: kSKDiskTypeHFS }

Jun 23 23:37:08 iMac Unknown[518]: 2019-06-23 23:37:08.807 Disk Utility[553:4133] Sidebar failed to get physical whole disk: SKDisk { BSD Name: disk7 Mount point: /System/Installation Role: kSKDiskRoleLegacyMacData Type: kSKDiskTypeHFS }

Jun 23 23:37:08 iMac Unknown[518]: 2019-06-23 23:37:08.807 Disk Utility[553:4133] Sidebar failed to get physical whole disk: SKDisk { BSD Name: disk13 Mount point:

/Library/Preferences Role: kSKDiskRoleLegacyMacData Type: kSKDiskTypeHFS }

Jun 23 23:37:08 iMac Unknown[518]: 2019-06-23 23:37:08.808 Disk Utility[553:4133] Sidebar failed to get physical whole disk: SKDisk { BSD Name: disk6 Mount point: /private/tmp Role: kSKDiskRoleLegacyMacData Type: kSKDiskTypeHFS }

Jun 23 23:37:08 iMac Unknown[518]: 2019-06-23 23:37:08.809 Disk Utility[553:4133] Sidebar failed to get physical whole disk: SKDisk { BSD Name: disk15 Mount point: /Library/Keychains

Role: kSKDiskRoleLegacyMacData Type: kSKDiskTypeHFS }

Jun 23 23:37:08 iMac Unknown[518]: 2019-06-23 23:37:08.809 Disk Utility[553:4133] Sidebar failed to get physical whole disk: SKDisk { BSD Name: disk10 Mount point:

/private/var/root/Library Role: kSKDiskRoleLegacyMacData Type: kSKDiskTypeHFS } Jun 23 23:37:08 iMac Unknown[518]: 2019-06-23 23:37:08.810 Disk Utility[553:4133] Sidebar failed to get physical whole disk: SKDisk { BSD Name: disk5 Mount point: /private/var/run Role: kSKDiskRoleLegacyMacData Type: kSKDiskTypeHFS }

Jun 23 23:37:08 iMac Unknown[518]: 2019-06-23 23:37:08.810 Disk Utility[553:4133] Sidebar failed to get physical whole disk: SKDisk { BSD Name: disk17 Mount point:

/private/var/tmp/OSISPredicateUpdateProductTemp Role: kSKDiskRoleLegacyMacData Type: kSKDiskTypeHFS }

Jun 23 23:37:08 iMac Unknown[518]: 2019-06-23 23:37:08.811 Disk Utility[553:4133] Sidebar failed to get physical whole disk: SKDisk { BSD Name: disk12 Mount point:

/private/var/root/Library/Containers Role: kSKDiskRoleLegacyMacData Type:

kSKDiskTypeHFS }

Jun 23 23:37:08 iMac Unknown[518]: 2019-06-23 23:37:08.811 Disk Utility[553:4133] Sidebar failed to get physical whole disk: SKDisk { BSD Name: disk4 Mount point: /private/var/tmp Role: kSKDiskRoleLegacyMacData Type: kSKDiskTypeHFS }

Jun 23 23:37:08 iMac Unknown[518]: 2019-06-23 23:37:08.811 Disk Utility[553:4133] Sidebar failed to get physical whole disk: SKDisk { BSD Name: disk9 Mount point: /private/var/folders Role: kSKDiskRoleLegacyMacData Type: kSKDiskTypeHFS }

Jun 23 23:37:08 iMac Unknown[518]: 2019-06-23 23:37:08.812 Disk Utility[553:4133] Sidebar failed to get physical whole disk: SKDisk { BSD Name: disk19 Mount point:

/Library/Logs/DiagnosticReports Role: kSKDiskRoleLegacyMacData Type: kSKDiskTypeHFS } Jun 23 23:37:16 iMac OSInstaller[549]: There are still active callers

Jun 23 23:38:29 iMac Unknown[518]: 2019-06-23 23:38:29.090 Disk Utility[553:4133] Sidebar failed to get physical whole disk: SKDisk { BSD Name: disk14 Mount point:

/Library/Preferences/SystemConfiguration Role: kSKDiskRoleLegacyMacData Type: kSKDiskTypeHFS }

Jun 23 23:38:29 iMac Unknown[518]: 2019-06-23 23:38:29.091 Disk Utility[553:4133] Sidebar failed to get physical whole disk: SKDisk { BSD Name: disk3 Mount point: /Volumes Role:

kSKDiskRoleLegacyMacData Type: kSKDiskTypeHFS }

Jun 23 23:38:29 iMac Unknown[518]: 2019-06-23 23:38:29.091 Disk Utility[553:4133] Sidebar failed to get physical whole disk: SKDisk { BSD Name: disk8 Mount point: /private/var/db Role: kSKDiskRoleLegacyMacData Type: kSKDiskTypeHFS }

Jun 23 23:38:29 iMac Unknown[518]: 2019-06-23 23:38:29.092 Disk Utility[553:4133] Sidebar failed to get physical whole disk: SKDisk { BSD Name: disk16 Mount point:

/private/var/tmp/RecoveryTemp Role: kSKDiskRoleLegacyMacData Type: kSKDiskTypeHFS } Jun 23 23:38:29 iMac Unknown[518]: 2019-06-23 23:38:29.093 Disk Utility[553:4133] Sidebar failed to get physical whole disk: SKDisk { BSD Name: disk11 Mount point: Not Mounted Role: kSKDiskRoleLegacyMacData Type: kSKDiskTypeHFS }

Jun 23 23:38:29 iMac Unknown[518]: 2019-06-23 23:38:29.093 Disk Utility[553:4133] Sidebar failed to get physical whole disk: SKDisk { BSD Name: disk2 Mount point: /private/var/log Role: kSKDiskRoleLegacyMacData Type: kSKDiskTypeHFS }

Jun 23 23:38:29 iMac Unknown[518]: 2019-06-23 23:38:29.094 Disk Utility[553:4133] Sidebar failed to get physical whole disk: SKDisk { BSD Name: disk18 Mount point:

/private/var/tmp/InstallerCookies Role: kSKDiskRoleLegacyMacData Type: kSKDiskTypeHFS }

Jun 23 23:38:29 iMac Unknown[518]: 2019-06-23 23:38:29.094 Disk Utility[553:4133] Sidebar failed to get physical whole disk: SKDisk { BSD Name: disk7 Mount point: /System/Installation Role: kSKDiskRoleLegacyMacData Type: kSKDiskTypeHFS }

Jun 23 23:38:29 iMac Unknown[518]: 2019-06-23 23:38:29.094 Disk Utility[553:4133] Sidebar failed to get physical whole disk: SKDisk { BSD Name: disk13 Mount point:

/Library/Preferences Role: kSKDiskRoleLegacyMacData Type: kSKDiskTypeHFS }

Jun 23 23:38:29 iMac Unknown[518]: 2019-06-23 23:38:29.095 Disk Utility[553:4133] Sidebar failed to get physical whole disk: SKDisk { BSD Name: disk6 Mount point: /private/tmp Role: kSKDiskRoleLegacyMacData Type: kSKDiskTypeHFS }

Jun 23 23:38:29 iMac Unknown[518]: 2019-06-23 23:38:29.096 Disk Utility[553:4133] Sidebar failed to get physical whole disk: SKDisk { BSD Name: disk15 Mount point: /Library/Keychains Role: kSKDiskRoleLegacyMacData Type: kSKDiskTypeHFS }

Jun 23 23:38:29 iMac Unknown[518]: 2019-06-23 23:38:29.096 Disk Utility[553:4133] Sidebar failed to get physical whole disk: SKDisk { BSD Name: disk10 Mount point:

/private/var/root/Library Role: kSKDiskRoleLegacyMacData Type: kSKDiskTypeHFS } Jun 23 23:38:29 iMac Unknown[518]: 2019-06-23 23:38:29.097 Disk Utility[553:4133] Sidebar failed to get physical whole disk: SKDisk { BSD Name: disk5 Mount point: /private/var/run Role: kSKDiskRoleLegacyMacData Type: kSKDiskTypeHFS }

Jun 23 23:38:29 iMac Unknown[518]: 2019-06-23 23:38:29.098 Disk Utility[553:4133] Sidebar failed to get physical whole disk: SKDisk { BSD Name: disk17 Mount point:

/private/var/tmp/OSISPredicateUpdateProductTemp Role: kSKDiskRoleLegacyMacData Type: kSKDiskTypeHFS }

Jun 23 23:38:29 iMac Unknown[518]: 2019-06-23 23:38:29.098 Disk Utility[553:4133] Sidebar failed to get physical whole disk: SKDisk { BSD Name: disk12 Mount point:

/private/var/root/Library/Containers Role: kSKDiskRoleLegacyMacData Type:

kSKDiskTypeHFS }

Jun 23 23:38:29 iMac Unknown[518]: 2019-06-23 23:38:29.099 Disk Utility[553:4133] Sidebar failed to get physical whole disk: SKDisk { BSD Name: disk4 Mount point: /private/var/tmp Role: kSKDiskRoleLegacyMacData Type: kSKDiskTypeHFS }

Jun 23 23:38:29 iMac Unknown[518]: 2019-06-23 23:38:29.099 Disk Utility[553:4133] Sidebar

failed to get physical whole disk: SKDisk { BSD Name: disk9 Mount point: /private/var/folders Role: kSKDiskRoleLegacyMacData Type: kSKDiskTypeHFS }

Jun 23 23:38:29 iMac Unknown[518]: 2019-06-23 23:38:29.100 Disk Utility[553:4133] Sidebar failed to get physical whole disk: SKDisk { BSD Name: disk19 Mount point:

/Library/Logs/DiagnosticReports Role: kSKDiskRoleLegacyMacData Type: kSKDiskTypeHFS } Jun 23 23:38:29 iMac Unknown[518]: 2019-06-23 23:38:29.197 Disk Utility[553:4133] Sidebar failed to get physical whole disk: SKDisk { BSD Name: disk14 Mount point:

/Library/Preferences/SystemConfiguration Role: kSKDiskRoleLegacyMacData Type:

kSKDiskTypeHFS }

Jun 23 23:38:29 iMac Unknown[518]: 2019-06-23 23:38:29.197 Disk Utility[553:4133] Sidebar failed to get physical whole disk: SKDisk { BSD Name: disk3 Mount point: /Volumes Role: kSKDiskRoleLegacyMacData Type: kSKDiskTypeHFS }

Jun 23 23:38:29 iMac Unknown[518]: 2019-06-23 23:38:29.198 Disk Utility[553:4133] Sidebar failed to get physical whole disk: SKDisk { BSD Name: disk8 Mount point: /private/var/db Role: kSKDiskRoleLegacyMacData Type: kSKDiskTypeHFS }

Jun 23 23:38:29 iMac Unknown[518]: 2019-06-23 23:38:29.199 Disk Utility[553:4133] Sidebar failed to get physical whole disk: SKDisk { BSD Name: disk16 Mount point:

/private/var/tmp/RecoveryTemp Role: kSKDiskRoleLegacyMacData Type: kSKDiskTypeHFS } Jun 23 23:38:29 iMac Unknown[518]: 2019-06-23 23:38:29.199 Disk Utility[553:4133] Sidebar failed to get physical whole disk: SKDisk { BSD Name: disk11 Mount point: Not Mounted Role: kSKDiskRoleLegacyMacData Type: kSKDiskTypeHFS }

Jun 23 23:38:29 iMac Unknown[518]: 2019-06-23 23:38:29.199 Disk Utility[553:4133] Sidebar failed to get physical whole disk: SKDisk { BSD Name: disk2 Mount point: /private/var/log Role: kSKDiskRoleLegacyMacData Type: kSKDiskTypeHFS }

Jun 23 23:38:29 iMac Unknown[518]: 2019-06-23 23:38:29.200 Disk Utility[553:4133] Sidebar failed to get physical whole disk: SKDisk { BSD Name: disk18 Mount point:

/private/var/tmp/InstallerCookies Role: kSKDiskRoleLegacyMacData Type: kSKDiskTypeHFS }

Jun 23 23:38:29 iMac Unknown[518]: 2019-06-23 23:38:29.200 Disk Utility[553:4133] Sidebar failed to get physical whole disk: SKDisk { BSD Name: disk7 Mount point: /System/Installation Role: kSKDiskRoleLegacyMacData Type: kSKDiskTypeHFS }

Jun 23 23:38:29 iMac Unknown[518]: 2019-06-23 23:38:29.201 Disk Utility[553:4133] Sidebar failed to get physical whole disk: SKDisk { BSD Name: disk13 Mount point:

/Library/Preferences Role: kSKDiskRoleLegacyMacData Type: kSKDiskTypeHFS }

Jun 23 23:38:29 iMac Unknown[518]: 2019-06-23 23:38:29.201 Disk Utility[553:4133] Sidebar failed to get physical whole disk: SKDisk { BSD Name: disk6 Mount point: /private/tmp Role: kSKDiskRoleLegacyMacData Type: kSKDiskTypeHFS }

Jun 23 23:38:29 iMac Unknown[518]: 2019-06-23 23:38:29.202 Disk Utility[553:4133] Sidebar failed to get physical whole disk: SKDisk { BSD Name: disk15 Mount point: /Library/Keychains

Role: kSKDiskRoleLegacyMacData Type: kSKDiskTypeHFS }

Jun 23 23:38:29 iMac Unknown[518]: 2019-06-23 23:38:29.203 Disk Utility[553:4133] Sidebar failed to get physical whole disk: SKDisk { BSD Name: disk10 Mount point:

/private/var/root/Library Role: kSKDiskRoleLegacyMacData Type: kSKDiskTypeHFS } Jun 23 23:38:29 iMac Unknown[518]: 2019-06-23 23:38:29.204 Disk Utility[553:4133] Sidebar failed to get physical whole disk: SKDisk { BSD Name: disk5 Mount point: /private/var/run Role: kSKDiskRoleLegacyMacData Type: kSKDiskTypeHFS }

Jun 23 23:38:29 iMac Unknown[518]: 2019-06-23 23:38:29.204 Disk Utility[553:4133] Sidebar failed to get physical whole disk: SKDisk { BSD Name: disk17 Mount point:

/private/var/tmp/OSISPredicateUpdateProductTemp Role: kSKDiskRoleLegacyMacData Type: kSKDiskTypeHFS }

Jun 23 23:38:29 iMac Unknown[518]: 2019-06-23 23:38:29.205 Disk Utility[553:4133] Sidebar failed to get physical whole disk: SKDisk { BSD Name: disk12 Mount point:

/private/var/root/Library/Containers Role: kSKDiskRoleLegacyMacData Type:

kSKDiskTypeHFS }

Jun 23 23:38:29 iMac Unknown[518]: 2019-06-23 23:38:29.206 Disk Utility[553:4133] Sidebar failed to get physical whole disk: SKDisk { BSD Name: disk4 Mount point: /private/var/tmp Role: kSKDiskRoleLegacyMacData Type: kSKDiskTypeHFS }

Jun 23 23:38:29 iMac Unknown[518]: 2019-06-23 23:38:29.206 Disk Utility[553:4133] Sidebar failed to get physical whole disk: SKDisk { BSD Name: disk9 Mount point: /private/var/folders Role: kSKDiskRoleLegacyMacData Type: kSKDiskTypeHFS }

Jun 23 23:38:29 iMac Unknown[518]: 2019-06-23 23:38:29.207 Disk Utility[553:4133] Sidebar failed to get physical whole disk: SKDisk { BSD Name: disk19 Mount point:

/Library/Logs/DiagnosticReports Role: kSKDiskRoleLegacyMacData Type: kSKDiskTypeHFS } Jun 23 23:38:29 iMac diskmanagementd[557]: diskmanagement: rawLaunch: execve(2) pid=557 /System/Library/Filesystems/hfs.fs/Contents/Resources/newfs\_hfs -J -v System Reserved /dev/rdisk0s1 .

Jun 23 23:38:29 iMac diskmanagementd[551]: diskmanagement: rawLaunch\_block\_invoke: waitpid(2) pid=557 ret/errno=557/35 status=0x00000000 exit=0

Jun 23 23:38:29 iMac OSInstaller[549]: Evaluating 1 disks

Jun 23 23:38:29 iMac OSInstaller[549]: Evaluating SKDisk { BSD Name: disk0s1 Mount point: /Volumes/System Reserved Role: kSKDiskRoleLegacyMacData Type: kSKDiskTypeHFS } Jun 23 23:38:29 iMac OSInstaller[549]: System Reserved is a valid target.

Jun 23 23:38:29 iMac storagekitd[550]: Erase Complete, Mount Point: /Volumes/System Reserved

Jun 23 23:38:29 iMac Unknown[518]: 2019-06-23 23:38:29.556 Disk Utility[553:4133] Sidebar failed to get physical whole disk: SKDisk { BSD Name: disk14 Mount point: /Library/Preferences/SystemConfiguration Role: kSKDiskRoleLegacyMacData Type:

kSKDiskTypeHFS }

Jun 23 23:38:29 iMac Unknown[518]: 2019-06-23 23:38:29.557 Disk Utility[553:4133] Sidebar failed to get physical whole disk: SKDisk { BSD Name: disk3 Mount point: /Volumes Role: kSKDiskRoleLegacyMacData Type: kSKDiskTypeHFS }

Jun 23 23:38:29 iMac Unknown[518]: 2019-06-23 23:38:29.557 Disk Utility[553:4133] Sidebar failed to get physical whole disk: SKDisk { BSD Name: disk8 Mount point: /private/var/db Role: kSKDiskRoleLegacyMacData Type: kSKDiskTypeHFS }

Jun 23 23:38:29 iMac Unknown[518]: 2019-06-23 23:38:29.558 Disk Utility[553:4133] Sidebar failed to get physical whole disk: SKDisk { BSD Name: disk16 Mount point:

/private/var/tmp/RecoveryTemp Role: kSKDiskRoleLegacyMacData Type: kSKDiskTypeHFS } Jun 23 23:38:29 iMac Unknown[518]: 2019-06-23 23:38:29.558 Disk Utility[553:4133] Sidebar failed to get physical whole disk: SKDisk { BSD Name: disk11 Mount point: Not Mounted Role: kSKDiskRoleLegacyMacData Type: kSKDiskTypeHFS }

Jun 23 23:38:29 iMac Unknown[518]: 2019-06-23 23:38:29.559 Disk Utility[553:4133] Sidebar failed to get physical whole disk: SKDisk { BSD Name: disk2 Mount point: /private/var/log Role: kSKDiskRoleLegacyMacData Type: kSKDiskTypeHFS }

Jun 23 23:38:29 iMac Unknown[518]: 2019-06-23 23:38:29.559 Disk Utility[553:4133] Sidebar failed to get physical whole disk: SKDisk { BSD Name: disk18 Mount point:

/private/var/tmp/InstallerCookies Role: kSKDiskRoleLegacyMacData Type: kSKDiskTypeHFS }

Jun 23 23:38:29 iMac Unknown[518]: 2019-06-23 23:38:29.560 Disk Utility[553:4133] Sidebar failed to get physical whole disk: SKDisk { BSD Name: disk7 Mount point: /System/Installation Role: kSKDiskRoleLegacyMacData Type: kSKDiskTypeHFS }

Jun 23 23:38:29 iMac Unknown[518]: 2019-06-23 23:38:29.560 Disk Utility[553:4133] Sidebar failed to get physical whole disk: SKDisk { BSD Name: disk13 Mount point:

/Library/Preferences Role: kSKDiskRoleLegacyMacData Type: kSKDiskTypeHFS }

Jun 23 23:38:29 iMac Unknown[518]: 2019-06-23 23:38:29.561 Disk Utility[553:4133] Sidebar failed to get physical whole disk: SKDisk { BSD Name: disk6 Mount point: /private/tmp Role: kSKDiskRoleLegacyMacData Type: kSKDiskTypeHFS }

Jun 23 23:38:29 iMac Unknown[518]: 2019-06-23 23:38:29.561 Disk Utility[553:4133] Sidebar failed to get physical whole disk: SKDisk { BSD Name: disk15 Mount point: /Library/Keychains Role: kSKDiskRoleLegacyMacData Type: kSKDiskTypeHFS }

Jun 23 23:38:29 iMac Unknown[518]: 2019-06-23 23:38:29.562 Disk Utility[553:4133] Sidebar failed to get physical whole disk: SKDisk { BSD Name: disk10 Mount point:

/private/var/root/Library Role: kSKDiskRoleLegacyMacData Type: kSKDiskTypeHFS } Jun 23 23:38:29 iMac Unknown[518]: 2019-06-23 23:38:29.562 Disk Utility[553:4133] Sidebar failed to get physical whole disk: SKDisk { BSD Name: disk5 Mount point: /private/var/run Role: kSKDiskRoleLegacyMacData Type: kSKDiskTypeHFS }

Jun 23 23:38:29 iMac Unknown[518]: 2019-06-23 23:38:29.563 Disk Utility[553:4133] Sidebar failed to get physical whole disk: SKDisk { BSD Name: disk17 Mount point:

/private/var/tmp/OSISPredicateUpdateProductTemp Role: kSKDiskRoleLegacyMacData Type: kSKDiskTypeHFS }

Jun 23 23:38:29 iMac Unknown[518]: 2019-06-23 23:38:29.564 Disk Utility[553:4133] Sidebar failed to get physical whole disk: SKDisk { BSD Name: disk12 Mount point:

/private/var/root/Library/Containers Role: kSKDiskRoleLegacyMacData Type:

# kSKDiskTypeHFS }

Jun 23 23:38:29 iMac Unknown[518]: 2019-06-23 23:38:29.564 Disk Utility[553:4133] Sidebar failed to get physical whole disk: SKDisk { BSD Name: disk4 Mount point: /private/var/tmp Role: kSKDiskRoleLegacyMacData Type: kSKDiskTypeHFS }

Jun 23 23:38:29 iMac Unknown[518]: 2019-06-23 23:38:29.564 Disk Utility[553:4133] Sidebar failed to get physical whole disk: SKDisk { BSD Name: disk9 Mount point: /private/var/folders Role: kSKDiskRoleLegacyMacData Type: kSKDiskTypeHFS }

Jun 23 23:38:29 iMac Unknown[518]: 2019-06-23 23:38:29.565 Disk Utility[553:4133] Sidebar failed to get physical whole disk: SKDisk { BSD Name: disk19 Mount point:

/Library/Logs/DiagnosticReports Role: kSKDiskRoleLegacyMacData Type: kSKDiskTypeHFS } Jun 23 23:38:29 iMac storagekitd[550]: Recache Complete, Mount Point: /Volumes/System Reserved

Jun 23 23:38:29 iMac OSInstaller[549]: Evaluating 1 disks

Jun 23 23:38:29 iMac OSInstaller[549]: Evaluating SKDisk { BSD Name: disk0s1 Mount point: /Volumes/System Reserved Role: kSKDiskRoleLegacyMacData Type: kSKDiskTypeHFS } Jun 23 23:38:29 iMac OSInstaller[549]: System Reserved is a valid target.

Jun 23 23:38:29 iMac Unknown[518]: 2019-06-23 23:38:29.743 Disk Utility[553:4133] Sidebar failed to get physical whole disk: SKDisk { BSD Name: disk14 Mount point:

/Library/Preferences/SystemConfiguration Role: kSKDiskRoleLegacyMacData Type: kSKDiskTypeHFS }

Jun 23 23:38:29 iMac Unknown[518]: 2019-06-23 23:38:29.743 Disk Utility[553:4133] Sidebar failed to get physical whole disk: SKDisk { BSD Name: disk3 Mount point: /Volumes Role: kSKDiskRoleLegacyMacData Type: kSKDiskTypeHFS }

Jun 23 23:38:29 iMac Unknown[518]: 2019-06-23 23:38:29.744 Disk Utility[553:4133] Sidebar failed to get physical whole disk: SKDisk { BSD Name: disk8 Mount point: /private/var/db Role: kSKDiskRoleLegacyMacData Type: kSKDiskTypeHFS }

Jun 23 23:38:29 iMac Unknown[518]: 2019-06-23 23:38:29.744 Disk Utility[553:4133] Sidebar failed to get physical whole disk: SKDisk { BSD Name: disk16 Mount point:

/private/var/tmp/RecoveryTemp Role: kSKDiskRoleLegacyMacData Type: kSKDiskTypeHFS } Jun 23 23:38:29 iMac Unknown[518]: 2019-06-23 23:38:29.745 Disk Utility[553:4133] Sidebar failed to get physical whole disk: SKDisk { BSD Name: disk11 Mount point: Not Mounted Role: kSKDiskRoleLegacyMacData Type: kSKDiskTypeHFS }

Jun 23 23:38:29 iMac Unknown[518]: 2019-06-23 23:38:29.745 Disk Utility[553:4133] Sidebar failed to get physical whole disk: SKDisk { BSD Name: disk2 Mount point: /private/var/log

Role: kSKDiskRoleLegacyMacData Type: kSKDiskTypeHFS }

Jun 23 23:38:29 iMac Unknown[518]: 2019-06-23 23:38:29.746 Disk Utility[553:4133] Sidebar failed to get physical whole disk: SKDisk { BSD Name: disk18 Mount point:

/private/var/tmp/InstallerCookies Role: kSKDiskRoleLegacyMacData Type: kSKDiskTypeHFS }

Jun 23 23:38:29 iMac Unknown[518]: 2019-06-23 23:38:29.746 Disk Utility[553:4133] Sidebar failed to get physical whole disk: SKDisk { BSD Name: disk7 Mount point: /System/Installation Role: kSKDiskRoleLegacyMacData Type: kSKDiskTypeHFS }

Jun 23 23:38:29 iMac Unknown[518]: 2019-06-23 23:38:29.746 Disk Utility[553:4133] Sidebar failed to get physical whole disk: SKDisk { BSD Name: disk13 Mount point:

/Library/Preferences Role: kSKDiskRoleLegacyMacData Type: kSKDiskTypeHFS }

Jun 23 23:38:29 iMac Unknown[518]: 2019-06-23 23:38:29.747 Disk Utility[553:4133] Sidebar failed to get physical whole disk: SKDisk { BSD Name: disk6 Mount point: /private/tmp Role: kSKDiskRoleLegacyMacData Type: kSKDiskTypeHFS }

Jun 23 23:38:29 iMac Unknown[518]: 2019-06-23 23:38:29.748 Disk Utility[553:4133] Sidebar failed to get physical whole disk: SKDisk { BSD Name: disk15 Mount point: /Library/Keychains Role: kSKDiskRoleLegacyMacData Type: kSKDiskTypeHFS }

Jun 23 23:38:29 iMac Unknown[518]: 2019-06-23 23:38:29.748 Disk Utility[553:4133] Sidebar failed to get physical whole disk: SKDisk { BSD Name: disk10 Mount point:

/private/var/root/Library Role: kSKDiskRoleLegacyMacData Type: kSKDiskTypeHFS } Jun 23 23:38:29 iMac Unknown[518]: 2019-06-23 23:38:29.749 Disk Utility[553:4133] Sidebar failed to get physical whole disk: SKDisk { BSD Name: disk5 Mount point: /private/var/run Role: kSKDiskRoleLegacyMacData Type: kSKDiskTypeHFS }

Jun 23 23:38:29 iMac Unknown[518]: 2019-06-23 23:38:29.749 Disk Utility[553:4133] Sidebar failed to get physical whole disk: SKDisk { BSD Name: disk17 Mount point:

/private/var/tmp/OSISPredicateUpdateProductTemp Role: kSKDiskRoleLegacyMacData Type: kSKDiskTypeHFS }

Jun 23 23:38:29 iMac Unknown[518]: 2019-06-23 23:38:29.750 Disk Utility[553:4133] Sidebar failed to get physical whole disk: SKDisk { BSD Name: disk12 Mount point:

/private/var/root/Library/Containers Role: kSKDiskRoleLegacyMacData Type:

kSKDiskTypeHFS }

Jun 23 23:38:29 iMac Unknown[518]: 2019-06-23 23:38:29.750 Disk Utility[553:4133] Sidebar failed to get physical whole disk: SKDisk { BSD Name: disk4 Mount point: /private/var/tmp Role: kSKDiskRoleLegacyMacData Type: kSKDiskTypeHFS }

Jun 23 23:38:29 iMac Unknown[518]: 2019-06-23 23:38:29.751 Disk Utility[553:4133] Sidebar failed to get physical whole disk: SKDisk { BSD Name: disk9 Mount point: /private/var/folders Role: kSKDiskRoleLegacyMacData Type: kSKDiskTypeHFS }

Jun 23 23:38:29 iMac Unknown[518]: 2019-06-23 23:38:29.751 Disk Utility[553:4133] Sidebar failed to get physical whole disk: SKDisk { BSD Name: disk19 Mount point:

/Library/Logs/DiagnosticReports Role: kSKDiskRoleLegacyMacData Type: kSKDiskTypeHFS } Jun 23 23:38:42 iMac opendirectoryd[180]: [session] UID: 0, EUID: 0, GID: 0, EGID: 0 Jun 23 23:38:42 iMac opendirectoryd[180]: [session] ODNodeCreateWithNameAndOptions request, SessionID: 00000000-0000-0000-0000-000000000000, Name: /Search, Options: 0x0 Jun 23 23:38:42 iMac opendirectoryd[180]: [session] ODNodeCreateWithNameAndOptions failed with result 2000

Jun 23 23:38:42 iMac Unknown[518]: 2019-06-23 23:38:42.739 Disk Utility[553:4133] ### Error:-14071 File:/BuildRoot/Library/Caches/com.apple.xbs/Sources/Admin/Admin-670/DSNode.m Line:608

Jun 23 23:38:42 iMac opendirectoryd[180]: [session] UID: 0, EUID: 0, GID: 0, EGID: 0 Jun 23 23:38:42 iMac opendirectoryd[180]: [session] ODNodeCreateWithNameAndOptions request, SessionID: 00000000-0000-0000-0000-000000000000, Name: /Search, Options: 0x0 Jun 23 23:38:42 iMac opendirectoryd[180]: [session] ODNodeCreateWithNameAndOptions failed with result 2000

Jun 23 23:38:42 iMac Unknown[518]: 2019-06-23 23:38:42.740 Disk Utility[553:4133] ### Error:-14071 File:/BuildRoot/Library/Caches/com.apple.xbs/Sources/Admin/Admin-670/DSNode.m Line:561

Jun 23 23:39:15 iMac Unknown[518]: 2019-06-23 23:39:15.068 Disk Utility[553:4133] Sidebar failed to get physical whole disk: SKDisk { BSD Name: disk14 Mount point:

/Library/Preferences/SystemConfiguration Role: kSKDiskRoleLegacyMacData Type: kSKDiskTypeHFS }

Jun 23 23:39:15 iMac Unknown[518]: 2019-06-23 23:39:15.068 Disk Utility[553:4133] Sidebar failed to get physical whole disk: SKDisk { BSD Name: disk3 Mount point: /Volumes Role: kSKDiskRoleLegacyMacData Type: kSKDiskTypeHFS }

Jun 23 23:39:15 iMac Unknown[518]: 2019-06-23 23:39:15.069 Disk Utility[553:4133] Sidebar failed to get physical whole disk: SKDisk { BSD Name: disk8 Mount point: /private/var/db Role: kSKDiskRoleLegacyMacData Type: kSKDiskTypeHFS }

Jun 23 23:39:15 iMac Unknown[518]: 2019-06-23 23:39:15.070 Disk Utility[553:4133] Sidebar failed to get physical whole disk: SKDisk { BSD Name: disk16 Mount point:

/private/var/tmp/RecoveryTemp Role: kSKDiskRoleLegacyMacData Type: kSKDiskTypeHFS } Jun 23 23:39:15 iMac Unknown[518]: 2019-06-23 23:39:15.070 Disk Utility[553:4133] Sidebar failed to get physical whole disk: SKDisk { BSD Name: disk11 Mount point: Not Mounted Role: kSKDiskRoleLegacyMacData Type: kSKDiskTypeHFS }

Jun 23 23:39:15 iMac Unknown[518]: 2019-06-23 23:39:15.071 Disk Utility[553:4133] Sidebar failed to get physical whole disk: SKDisk { BSD Name: disk2 Mount point: /private/var/log Role: kSKDiskRoleLegacyMacData Type: kSKDiskTypeHFS }

Jun 23 23:39:15 iMac Unknown[518]: 2019-06-23 23:39:15.071 Disk Utility[553:4133] Sidebar failed to get physical whole disk: SKDisk { BSD Name: disk18 Mount point:

/private/var/tmp/InstallerCookies Role: kSKDiskRoleLegacyMacData Type: kSKDiskTypeHFS

}

Jun 23 23:39:15 iMac Unknown[518]: 2019-06-23 23:39:15.071 Disk Utility[553:4133] Sidebar failed to get physical whole disk: SKDisk { BSD Name: disk7 Mount point: /System/Installation Role: kSKDiskRoleLegacyMacData Type: kSKDiskTypeHFS }

Jun 23 23:39:15 iMac Unknown[518]: 2019-06-23 23:39:15.072 Disk Utility[553:4133] Sidebar failed to get physical whole disk: SKDisk { BSD Name: disk13 Mount point:

/Library/Preferences Role: kSKDiskRoleLegacyMacData Type: kSKDiskTypeHFS }

Jun 23 23:39:15 iMac Unknown[518]: 2019-06-23 23:39:15.073 Disk Utility[553:4133] Sidebar failed to get physical whole disk: SKDisk { BSD Name: disk6 Mount point: /private/tmp Role: kSKDiskRoleLegacyMacData Type: kSKDiskTypeHFS }

Jun 23 23:39:15 iMac Unknown[518]: 2019-06-23 23:39:15.073 Disk Utility[553:4133] Sidebar failed to get physical whole disk: SKDisk { BSD Name: disk15 Mount point: /Library/Keychains Role: kSKDiskRoleLegacyMacData Type: kSKDiskTypeHFS }

Jun 23 23:39:15 iMac Unknown[518]: 2019-06-23 23:39:15.074 Disk Utility[553:4133] Sidebar failed to get physical whole disk: SKDisk { BSD Name: disk10 Mount point:

/private/var/root/Library Role: kSKDiskRoleLegacyMacData Type: kSKDiskTypeHFS } Jun 23 23:39:15 iMac Unknown[518]: 2019-06-23 23:39:15.074 Disk Utility[553:4133] Sidebar failed to get physical whole disk: SKDisk { BSD Name: disk5 Mount point: /private/var/run Role: kSKDiskRoleLegacyMacData Type: kSKDiskTypeHFS }

Jun 23 23:39:15 iMac Unknown[518]: 2019-06-23 23:39:15.075 Disk Utility[553:4133] Sidebar failed to get physical whole disk: SKDisk { BSD Name: disk17 Mount point:

/private/var/tmp/OSISPredicateUpdateProductTemp Role: kSKDiskRoleLegacyMacData Type: kSKDiskTypeHFS }

Jun 23 23:39:15 iMac Unknown[518]: 2019-06-23 23:39:15.075 Disk Utility[553:4133] Sidebar failed to get physical whole disk: SKDisk { BSD Name: disk12 Mount point:

/private/var/root/Library/Containers Role: kSKDiskRoleLegacyMacData Type:

## kSKDiskTypeHFS }

Jun 23 23:39:15 iMac Unknown[518]: 2019-06-23 23:39:15.076 Disk Utility[553:4133] Sidebar failed to get physical whole disk: SKDisk { BSD Name: disk4 Mount point: /private/var/tmp Role: kSKDiskRoleLegacyMacData Type: kSKDiskTypeHFS }

Jun 23 23:39:15 iMac Unknown[518]: 2019-06-23 23:39:15.076 Disk Utility[553:4133] Sidebar failed to get physical whole disk: SKDisk { BSD Name: disk9 Mount point: /private/var/folders Role: kSKDiskRoleLegacyMacData Type: kSKDiskTypeHFS }

Jun 23 23:39:15 iMac Unknown[518]: 2019-06-23 23:39:15.077 Disk Utility[553:4133] Sidebar failed to get physical whole disk: SKDisk { BSD Name: disk19 Mount point:

/Library/Logs/DiagnosticReports Role: kSKDiskRoleLegacyMacData Type: kSKDiskTypeHFS } Jun 23 23:39:15 iMac Unknown[518]: 2019-06-23 23:39:15.195 Disk Utility[553:4133] Sidebar failed to get physical whole disk: SKDisk { BSD Name: disk14 Mount point:

/Library/Preferences/SystemConfiguration Role: kSKDiskRoleLegacyMacData Type:

kSKDiskTypeHFS }

Jun 23 23:39:15 iMac Unknown[518]: 2019-06-23 23:39:15.196 Disk Utility[553:4133] Sidebar failed to get physical whole disk: SKDisk { BSD Name: disk3 Mount point: /Volumes Role: kSKDiskRoleLegacyMacData Type: kSKDiskTypeHFS }

Jun 23 23:39:15 iMac Unknown[518]: 2019-06-23 23:39:15.196 Disk Utility[553:4133] Sidebar failed to get physical whole disk: SKDisk { BSD Name: disk8 Mount point: /private/var/db Role: kSKDiskRoleLegacyMacData Type: kSKDiskTypeHFS }

Jun 23 23:39:15 iMac Unknown[518]: 2019-06-23 23:39:15.197 Disk Utility[553:4133] Sidebar failed to get physical whole disk: SKDisk { BSD Name: disk16 Mount point:

/private/var/tmp/RecoveryTemp Role: kSKDiskRoleLegacyMacData Type: kSKDiskTypeHFS } Jun 23 23:39:15 iMac Unknown[518]: 2019-06-23 23:39:15.198 Disk Utility[553:4133] Sidebar failed to get physical whole disk: SKDisk { BSD Name: disk11 Mount point: Not Mounted Role: kSKDiskRoleLegacyMacData Type: kSKDiskTypeHFS }

Jun 23 23:39:15 iMac Unknown[518]: 2019-06-23 23:39:15.198 Disk Utility[553:4133] Sidebar failed to get physical whole disk: SKDisk { BSD Name: disk2 Mount point: /private/var/log Role: kSKDiskRoleLegacyMacData Type: kSKDiskTypeHFS }

Jun 23 23:39:15 iMac Unknown[518]: 2019-06-23 23:39:15.198 Disk Utility[553:4133] Sidebar failed to get physical whole disk: SKDisk { BSD Name: disk18 Mount point:

/private/var/tmp/InstallerCookies Role: kSKDiskRoleLegacyMacData Type: kSKDiskTypeHFS }

Jun 23 23:39:15 iMac Unknown[518]: 2019-06-23 23:39:15.199 Disk Utility[553:4133] Sidebar failed to get physical whole disk: SKDisk { BSD Name: disk7 Mount point: /System/Installation Role: kSKDiskRoleLegacyMacData Type: kSKDiskTypeHFS }

Jun 23 23:39:15 iMac Unknown[518]: 2019-06-23 23:39:15.199 Disk Utility[553:4133] Sidebar failed to get physical whole disk: SKDisk { BSD Name: disk13 Mount point:

/Library/Preferences Role: kSKDiskRoleLegacyMacData Type: kSKDiskTypeHFS }

Jun 23 23:39:15 iMac Unknown[518]: 2019-06-23 23:39:15.200 Disk Utility[553:4133] Sidebar failed to get physical whole disk: SKDisk { BSD Name: disk6 Mount point: /private/tmp Role: kSKDiskRoleLegacyMacData Type: kSKDiskTypeHFS }

Jun 23 23:39:15 iMac Unknown[518]: 2019-06-23 23:39:15.201 Disk Utility[553:4133] Sidebar failed to get physical whole disk: SKDisk { BSD Name: disk15 Mount point: /Library/Keychains Role: kSKDiskRoleLegacyMacData Type: kSKDiskTypeHFS }

Jun 23 23:39:15 iMac Unknown[518]: 2019-06-23 23:39:15.201 Disk Utility[553:4133] Sidebar failed to get physical whole disk: SKDisk { BSD Name: disk10 Mount point:

/private/var/root/Library Role: kSKDiskRoleLegacyMacData Type: kSKDiskTypeHFS } Jun 23 23:39:15 iMac Unknown[518]: 2019-06-23 23:39:15.202 Disk Utility[553:4133] Sidebar failed to get physical whole disk: SKDisk { BSD Name: disk5 Mount point: /private/var/run Role: kSKDiskRoleLegacyMacData Type: kSKDiskTypeHFS }

Jun 23 23:39:15 iMac Unknown[518]: 2019-06-23 23:39:15.202 Disk Utility[553:4133] Sidebar

failed to get physical whole disk: SKDisk { BSD Name: disk17 Mount point:

/private/var/tmp/OSISPredicateUpdateProductTemp Role: kSKDiskRoleLegacyMacData Type: kSKDiskTypeHFS }

Jun 23 23:39:15 iMac Unknown[518]: 2019-06-23 23:39:15.203 Disk Utility[553:4133] Sidebar failed to get physical whole disk: SKDisk { BSD Name: disk12 Mount point:

/private/var/root/Library/Containers Role: kSKDiskRoleLegacyMacData Type:

kSKDiskTypeHFS }

Jun 23 23:39:15 iMac Unknown[518]: 2019-06-23 23:39:15.203 Disk Utility[553:4133] Sidebar failed to get physical whole disk: SKDisk { BSD Name: disk4 Mount point: /private/var/tmp Role: kSKDiskRoleLegacyMacData Type: kSKDiskTypeHFS }

Jun 23 23:39:15 iMac Unknown[518]: 2019-06-23 23:39:15.204 Disk Utility[553:4133] Sidebar failed to get physical whole disk: SKDisk { BSD Name: disk9 Mount point: /private/var/folders Role: kSKDiskRoleLegacyMacData Type: kSKDiskTypeHFS }

Jun 23 23:39:15 iMac Unknown[518]: 2019-06-23 23:39:15.204 Disk Utility[553:4133] Sidebar failed to get physical whole disk: SKDisk { BSD Name: disk19 Mount point:

/Library/Logs/DiagnosticReports Role: kSKDiskRoleLegacyMacData Type: kSKDiskTypeHFS } Jun 23 23:39:15 iMac diskmanagementd[567]: diskmanagement: rawLaunch: execve(2) pid=567 /System/Library/Filesystems/hfs.fs/Contents/Resources/newfs\_hfs -J -v macOC High Sierra /dev/rdisk0s2 .

Jun 23 23:39:16 iMac diskmanagementd[551]: diskmanagement: rawLaunch\_block\_invoke: waitpid(2) pid=567 ret/errno=567/35 status=0x00000000 exit=0

Jun 23 23:39:16 iMac storagekitd[550]: Erase Complete, Mount Point: /Volumes/macOC High **Sierra** 

Jun 23 23:39:16 iMac OSInstaller[549]: Evaluating 1 disks

Jun 23 23:39:16 iMac OSInstaller[549]: Evaluating SKDisk { BSD Name: disk0s2 Mount point: /Volumes/macOC High Sierra Role: kSKDiskRoleLegacyMacData Type: kSKDiskTypeHFS } Jun 23 23:39:16 iMac OSInstaller[549]: macOC High Sierra is a valid target.

Jun 23 23:39:16 iMac Unknown[518]: 2019-06-23 23:39:16.643 Disk Utility[553:4133] Sidebar failed to get physical whole disk: SKDisk { BSD Name: disk14 Mount point:

/Library/Preferences/SystemConfiguration Role: kSKDiskRoleLegacyMacData Type: kSKDiskTypeHFS }

Jun 23 23:39:16 iMac Unknown[518]: 2019-06-23 23:39:16.643 Disk Utility[553:4133] Sidebar failed to get physical whole disk: SKDisk { BSD Name: disk3 Mount point: /Volumes Role: kSKDiskRoleLegacyMacData Type: kSKDiskTypeHFS }

Jun 23 23:39:16 iMac Unknown[518]: 2019-06-23 23:39:16.643 Disk Utility[553:4133] Sidebar failed to get physical whole disk: SKDisk { BSD Name: disk8 Mount point: /private/var/db Role: kSKDiskRoleLegacyMacData Type: kSKDiskTypeHFS }

Jun 23 23:39:16 iMac Unknown[518]: 2019-06-23 23:39:16.644 Disk Utility[553:4133] Sidebar failed to get physical whole disk: SKDisk { BSD Name: disk16 Mount point:

/private/var/tmp/RecoveryTemp Role: kSKDiskRoleLegacyMacData Type: kSKDiskTypeHFS } Jun 23 23:39:16 iMac Unknown[518]: 2019-06-23 23:39:16.645 Disk Utility[553:4133] Sidebar failed to get physical whole disk: SKDisk { BSD Name: disk11 Mount point: Not Mounted Role: kSKDiskRoleLegacyMacData Type: kSKDiskTypeHFS }

Jun 23 23:39:16 iMac Unknown[518]: 2019-06-23 23:39:16.645 Disk Utility[553:4133] Sidebar failed to get physical whole disk: SKDisk { BSD Name: disk2 Mount point: /private/var/log Role: kSKDiskRoleLegacyMacData Type: kSKDiskTypeHFS }

Jun 23 23:39:16 iMac Unknown[518]: 2019-06-23 23:39:16.645 Disk Utility[553:4133] Sidebar failed to get physical whole disk: SKDisk { BSD Name: disk18 Mount point:

/private/var/tmp/InstallerCookies Role: kSKDiskRoleLegacyMacData Type: kSKDiskTypeHFS }

Jun 23 23:39:16 iMac Unknown[518]: 2019-06-23 23:39:16.646 Disk Utility[553:4133] Sidebar failed to get physical whole disk: SKDisk { BSD Name: disk7 Mount point: /System/Installation Role: kSKDiskRoleLegacyMacData Type: kSKDiskTypeHFS }

Jun 23 23:39:16 iMac Unknown[518]: 2019-06-23 23:39:16.646 Disk Utility[553:4133] Sidebar failed to get physical whole disk: SKDisk { BSD Name: disk13 Mount point:

/Library/Preferences Role: kSKDiskRoleLegacyMacData Type: kSKDiskTypeHFS }

Jun 23 23:39:16 iMac Unknown[518]: 2019-06-23 23:39:16.647 Disk Utility[553:4133] Sidebar failed to get physical whole disk: SKDisk { BSD Name: disk6 Mount point: /private/tmp Role: kSKDiskRoleLegacyMacData Type: kSKDiskTypeHFS }

Jun 23 23:39:16 iMac Unknown[518]: 2019-06-23 23:39:16.648 Disk Utility[553:4133] Sidebar failed to get physical whole disk: SKDisk { BSD Name: disk15 Mount point: /Library/Keychains Role: kSKDiskRoleLegacyMacData Type: kSKDiskTypeHFS }

Jun 23 23:39:16 iMac Unknown[518]: 2019-06-23 23:39:16.648 Disk Utility[553:4133] Sidebar failed to get physical whole disk: SKDisk { BSD Name: disk10 Mount point:

/private/var/root/Library Role: kSKDiskRoleLegacyMacData Type: kSKDiskTypeHFS } Jun 23 23:39:16 iMac Unknown[518]: 2019-06-23 23:39:16.649 Disk Utility[553:4133] Sidebar failed to get physical whole disk: SKDisk { BSD Name: disk5 Mount point: /private/var/run Role: kSKDiskRoleLegacyMacData Type: kSKDiskTypeHFS }

Jun 23 23:39:16 iMac Unknown[518]: 2019-06-23 23:39:16.649 Disk Utility[553:4133] Sidebar failed to get physical whole disk: SKDisk { BSD Name: disk17 Mount point:

/private/var/tmp/OSISPredicateUpdateProductTemp Role: kSKDiskRoleLegacyMacData Type: kSKDiskTypeHFS }

Jun 23 23:39:16 iMac Unknown[518]: 2019-06-23 23:39:16.650 Disk Utility[553:4133] Sidebar failed to get physical whole disk: SKDisk { BSD Name: disk12 Mount point:

/private/var/root/Library/Containers Role: kSKDiskRoleLegacyMacData Type:

kSKDiskTypeHFS }

Jun 23 23:39:16 iMac Unknown[518]: 2019-06-23 23:39:16.651 Disk Utility[553:4133] Sidebar failed to get physical whole disk: SKDisk { BSD Name: disk4 Mount point: /private/var/tmp

Role: kSKDiskRoleLegacyMacData Type: kSKDiskTypeHFS }

Jun 23 23:39:16 iMac Unknown[518]: 2019-06-23 23:39:16.651 Disk Utility[553:4133] Sidebar failed to get physical whole disk: SKDisk { BSD Name: disk9 Mount point: /private/var/folders Role: kSKDiskRoleLegacyMacData Type: kSKDiskTypeHFS }

Jun 23 23:39:16 iMac Unknown[518]: 2019-06-23 23:39:16.652 Disk Utility[553:4133] Sidebar failed to get physical whole disk: SKDisk { BSD Name: disk19 Mount point:

/Library/Logs/DiagnosticReports Role: kSKDiskRoleLegacyMacData Type: kSKDiskTypeHFS } Jun 23 23:39:16 iMac storagekitd[550]: Recache Complete, Mount Point: /Volumes/macOC High Sierra

Jun 23 23:39:16 iMac OSInstaller[549]: Evaluating 1 disks

Jun 23 23:39:16 iMac OSInstaller[549]: Evaluating SKDisk { BSD Name: disk0s2 Mount point: /Volumes/macOC High Sierra Role: kSKDiskRoleLegacyMacData Type: kSKDiskTypeHFS }

Jun 23 23:39:16 iMac OSInstaller[549]: macOC High Sierra is a valid target.

Jun 23 23:39:16 iMac Unknown[518]: 2019-06-23 23:39:16.738 Disk Utility[553:4133] Sidebar failed to get physical whole disk: SKDisk { BSD Name: disk14 Mount point:

/Library/Preferences/SystemConfiguration Role: kSKDiskRoleLegacyMacData Type: kSKDiskTypeHFS }

Jun 23 23:39:16 iMac Unknown[518]: 2019-06-23 23:39:16.738 Disk Utility[553:4133] Sidebar failed to get physical whole disk: SKDisk { BSD Name: disk3 Mount point: /Volumes Role:

kSKDiskRoleLegacyMacData Type: kSKDiskTypeHFS }

Jun 23 23:39:16 iMac Unknown[518]: 2019-06-23 23:39:16.739 Disk Utility[553:4133] Sidebar failed to get physical whole disk: SKDisk { BSD Name: disk8 Mount point: /private/var/db Role: kSKDiskRoleLegacyMacData Type: kSKDiskTypeHFS }

Jun 23 23:39:16 iMac Unknown[518]: 2019-06-23 23:39:16.741 Disk Utility[553:4133] Sidebar failed to get physical whole disk: SKDisk { BSD Name: disk16 Mount point:

/private/var/tmp/RecoveryTemp Role: kSKDiskRoleLegacyMacData Type: kSKDiskTypeHFS } Jun 23 23:39:16 iMac Unknown[518]: 2019-06-23 23:39:16.741 Disk Utility[553:4133] Sidebar failed to get physical whole disk: SKDisk { BSD Name: disk11 Mount point: Not Mounted Role: kSKDiskRoleLegacyMacData Type: kSKDiskTypeHFS }

Jun 23 23:39:16 iMac Unknown[518]: 2019-06-23 23:39:16.742 Disk Utility[553:4133] Sidebar failed to get physical whole disk: SKDisk { BSD Name: disk2 Mount point: /private/var/log Role: kSKDiskRoleLegacyMacData Type: kSKDiskTypeHFS }

Jun 23 23:39:16 iMac Unknown[518]: 2019-06-23 23:39:16.743 Disk Utility[553:4133] Sidebar failed to get physical whole disk: SKDisk { BSD Name: disk18 Mount point:

/private/var/tmp/InstallerCookies Role: kSKDiskRoleLegacyMacData Type: kSKDiskTypeHFS }

Jun 23 23:39:16 iMac Unknown[518]: 2019-06-23 23:39:16.743 Disk Utility[553:4133] Sidebar failed to get physical whole disk: SKDisk { BSD Name: disk7 Mount point: /System/Installation Role: kSKDiskRoleLegacyMacData Type: kSKDiskTypeHFS }

Jun 23 23:39:16 iMac Unknown[518]: 2019-06-23 23:39:16.744 Disk Utility[553:4133] Sidebar failed to get physical whole disk: SKDisk { BSD Name: disk13 Mount point:

/Library/Preferences Role: kSKDiskRoleLegacyMacData Type: kSKDiskTypeHFS }

Jun 23 23:39:16 iMac Unknown[518]: 2019-06-23 23:39:16.745 Disk Utility[553:4133] Sidebar failed to get physical whole disk: SKDisk { BSD Name: disk6 Mount point: /private/tmp Role: kSKDiskRoleLegacyMacData Type: kSKDiskTypeHFS }

Jun 23 23:39:16 iMac Unknown[518]: 2019-06-23 23:39:16.746 Disk Utility[553:4133] Sidebar failed to get physical whole disk: SKDisk { BSD Name: disk15 Mount point: /Library/Keychains Role: kSKDiskRoleLegacyMacData Type: kSKDiskTypeHFS }

Jun 23 23:39:16 iMac Unknown[518]: 2019-06-23 23:39:16.746 Disk Utility[553:4133] Sidebar failed to get physical whole disk: SKDisk { BSD Name: disk10 Mount point:

/private/var/root/Library Role: kSKDiskRoleLegacyMacData Type: kSKDiskTypeHFS } Jun 23 23:39:16 iMac Unknown[518]: 2019-06-23 23:39:16.748 Disk Utility[553:4133] Sidebar failed to get physical whole disk: SKDisk { BSD Name: disk5 Mount point: /private/var/run Role: kSKDiskRoleLegacyMacData Type: kSKDiskTypeHFS }

Jun 23 23:39:16 iMac Unknown[518]: 2019-06-23 23:39:16.748 Disk Utility[553:4133] Sidebar failed to get physical whole disk: SKDisk { BSD Name: disk17 Mount point:

/private/var/tmp/OSISPredicateUpdateProductTemp Role: kSKDiskRoleLegacyMacData Type: kSKDiskTypeHFS }

Jun 23 23:39:16 iMac Unknown[518]: 2019-06-23 23:39:16.749 Disk Utility[553:4133] Sidebar failed to get physical whole disk: SKDisk { BSD Name: disk12 Mount point:

/private/var/root/Library/Containers Role: kSKDiskRoleLegacyMacData Type:

kSKDiskTypeHFS }

Jun 23 23:39:16 iMac Unknown[518]: 2019-06-23 23:39:16.750 Disk Utility[553:4133] Sidebar failed to get physical whole disk: SKDisk { BSD Name: disk4 Mount point: /private/var/tmp Role: kSKDiskRoleLegacyMacData Type: kSKDiskTypeHFS }

Jun 23 23:39:16 iMac Unknown[518]: 2019-06-23 23:39:16.750 Disk Utility[553:4133] Sidebar failed to get physical whole disk: SKDisk { BSD Name: disk9 Mount point: /private/var/folders Role: kSKDiskRoleLegacyMacData Type: kSKDiskTypeHFS }

Jun 23 23:39:16 iMac Unknown[518]: 2019-06-23 23:39:16.751 Disk Utility[553:4133] Sidebar failed to get physical whole disk: SKDisk { BSD Name: disk19 Mount point:

/Library/Logs/DiagnosticReports Role: kSKDiskRoleLegacyMacData Type: kSKDiskTypeHFS } Jun 23 23:39:31 iMac OSInstaller[549]: Evaluating 1 disks

Jun 23 23:39:31 iMac OSInstaller[549]: Evaluating SKDisk { BSD Name: disk0s1 Mount point: Not Mounted Role: kSKDiskRoleLegacyMacData Type: kSKDiskTypeHFS }

Jun 23 23:39:31 iMac Unknown[518]: 2019-06-23 23:39:31.215 Disk Utility[553:4133] Sidebar failed to get physical whole disk: SKDisk { BSD Name: disk14 Mount point:

/Library/Preferences/SystemConfiguration Role: kSKDiskRoleLegacyMacData Type: kSKDiskTypeHFS }

Jun 23 23:39:31 iMac Unknown[518]: 2019-06-23 23:39:31.215 Disk Utility[553:4133] Sidebar failed to get physical whole disk: SKDisk { BSD Name: disk3 Mount point: /Volumes Role: kSKDiskRoleLegacyMacData Type: kSKDiskTypeHFS }

Jun 23 23:39:31 iMac Unknown[518]: 2019-06-23 23:39:31.216 Disk Utility[553:4133] Sidebar failed to get physical whole disk: SKDisk { BSD Name: disk8 Mount point: /private/var/db Role: kSKDiskRoleLegacyMacData Type: kSKDiskTypeHFS }

Jun 23 23:39:31 iMac Unknown[518]: 2019-06-23 23:39:31.217 Disk Utility[553:4133] Sidebar failed to get physical whole disk: SKDisk { BSD Name: disk16 Mount point:

/private/var/tmp/RecoveryTemp Role: kSKDiskRoleLegacyMacData Type: kSKDiskTypeHFS } Jun 23 23:39:31 iMac Unknown[518]: 2019-06-23 23:39:31.217 Disk Utility[553:4133] Sidebar failed to get physical whole disk: SKDisk { BSD Name: disk11 Mount point: Not Mounted Role: kSKDiskRoleLegacyMacData Type: kSKDiskTypeHFS }

Jun 23 23:39:31 iMac Unknown[518]: 2019-06-23 23:39:31.218 Disk Utility[553:4133] Sidebar failed to get physical whole disk: SKDisk { BSD Name: disk2 Mount point: /private/var/log Role: kSKDiskRoleLegacyMacData Type: kSKDiskTypeHFS }

Jun 23 23:39:31 iMac Unknown[518]: 2019-06-23 23:39:31.218 Disk Utility[553:4133] Sidebar failed to get physical whole disk: SKDisk { BSD Name: disk18 Mount point:

/private/var/tmp/InstallerCookies Role: kSKDiskRoleLegacyMacData Type: kSKDiskTypeHFS }

Jun 23 23:39:31 iMac Unknown[518]: 2019-06-23 23:39:31.219 Disk Utility[553:4133] Sidebar failed to get physical whole disk: SKDisk { BSD Name: disk7 Mount point: /System/Installation Role: kSKDiskRoleLegacyMacData Type: kSKDiskTypeHFS }

Jun 23 23:39:31 iMac Unknown[518]: 2019-06-23 23:39:31.219 Disk Utility[553:4133] Sidebar failed to get physical whole disk: SKDisk { BSD Name: disk13 Mount point:

/Library/Preferences Role: kSKDiskRoleLegacyMacData Type: kSKDiskTypeHFS }

Jun 23 23:39:31 iMac Unknown[518]: 2019-06-23 23:39:31.220 Disk Utility[553:4133] Sidebar failed to get physical whole disk: SKDisk { BSD Name: disk6 Mount point: /private/tmp Role: kSKDiskRoleLegacyMacData Type: kSKDiskTypeHFS }

Jun 23 23:39:31 iMac Unknown[518]: 2019-06-23 23:39:31.221 Disk Utility[553:4133] Sidebar failed to get physical whole disk: SKDisk { BSD Name: disk15 Mount point: /Library/Keychains Role: kSKDiskRoleLegacyMacData Type: kSKDiskTypeHFS }

Jun 23 23:39:31 iMac Unknown[518]: 2019-06-23 23:39:31.222 Disk Utility[553:4133] Sidebar failed to get physical whole disk: SKDisk { BSD Name: disk10 Mount point:

/private/var/root/Library Role: kSKDiskRoleLegacyMacData Type: kSKDiskTypeHFS } Jun 23 23:39:31 iMac Unknown[518]: 2019-06-23 23:39:31.222 Disk Utility[553:4133] Sidebar failed to get physical whole disk: SKDisk { BSD Name: disk5 Mount point: /private/var/run Role: kSKDiskRoleLegacyMacData Type: kSKDiskTypeHFS }

Jun 23 23:39:31 iMac Unknown[518]: 2019-06-23 23:39:31.223 Disk Utility[553:4133] Sidebar failed to get physical whole disk: SKDisk { BSD Name: disk17 Mount point:

/private/var/tmp/OSISPredicateUpdateProductTemp Role: kSKDiskRoleLegacyMacData Type: kSKDiskTypeHFS }

Jun 23 23:39:31 iMac Unknown[518]: 2019-06-23 23:39:31.224 Disk Utility[553:4133] Sidebar failed to get physical whole disk: SKDisk { BSD Name: disk12 Mount point:

/private/var/root/Library/Containers Role: kSKDiskRoleLegacyMacData Type:

## kSKDiskTypeHFS }

Jun 23 23:39:31 iMac Unknown[518]: 2019-06-23 23:39:31.224 Disk Utility[553:4133] Sidebar failed to get physical whole disk: SKDisk { BSD Name: disk4 Mount point: /private/var/tmp Role: kSKDiskRoleLegacyMacData Type: kSKDiskTypeHFS }

Jun 23 23:39:31 iMac Unknown[518]: 2019-06-23 23:39:31.225 Disk Utility[553:4133] Sidebar failed to get physical whole disk: SKDisk { BSD Name: disk9 Mount point: /private/var/folders Role: kSKDiskRoleLegacyMacData Type: kSKDiskTypeHFS }

Jun 23 23:39:31 iMac Unknown[518]: 2019-06-23 23:39:31.226 Disk Utility[553:4133] Sidebar failed to get physical whole disk: SKDisk { BSD Name: disk19 Mount point:

/Library/Logs/DiagnosticReports Role: kSKDiskRoleLegacyMacData Type: kSKDiskTypeHFS } Jun 23 23:39:31 iMac diskmanagementd[576]: diskmanagement: rawLaunch: execve(2) pid=576 /System/Library/Filesystems/hfs.fs/Contents/Resources/newfs\_hfs -J -v System Reserved /dev/rdisk0s1 .

Jun 23 23:39:31 iMac diskmanagementd[551]: diskmanagement: rawLaunch\_block\_invoke: waitpid(2) pid=576 ret/errno=576/35 status=0x00000000 exit=0

Jun 23 23:39:31 iMac storagekitd[550]: Erase Complete, Mount Point: /Volumes/System Reserved

Jun 23 23:39:31 iMac OSInstaller[549]: Evaluating 1 disks

Jun 23 23:39:31 iMac OSInstaller[549]: Evaluating SKDisk { BSD Name: disk0s1 Mount point: /Volumes/System Reserved Role: kSKDiskRoleLegacyMacData Type: kSKDiskTypeHFS } Jun 23 23:39:31 iMac OSInstaller[549]: System Reserved is a valid target.

Jun 23 23:39:31 iMac Unknown[518]: 2019-06-23 23:39:31.545 Disk Utility[553:4133] Sidebar failed to get physical whole disk: SKDisk { BSD Name: disk14 Mount point:

/Library/Preferences/SystemConfiguration Role: kSKDiskRoleLegacyMacData Type: kSKDiskTypeHFS }

Jun 23 23:39:31 iMac Unknown[518]: 2019-06-23 23:39:31.545 Disk Utility[553:4133] Sidebar failed to get physical whole disk: SKDisk { BSD Name: disk3 Mount point: /Volumes Role: kSKDiskRoleLegacyMacData Type: kSKDiskTypeHFS }

Jun 23 23:39:31 iMac Unknown[518]: 2019-06-23 23:39:31.546 Disk Utility[553:4133] Sidebar failed to get physical whole disk: SKDisk { BSD Name: disk8 Mount point: /private/var/db Role: kSKDiskRoleLegacyMacData Type: kSKDiskTypeHFS }

Jun 23 23:39:31 iMac Unknown[518]: 2019-06-23 23:39:31.547 Disk Utility[553:4133] Sidebar failed to get physical whole disk: SKDisk { BSD Name: disk16 Mount point:

/private/var/tmp/RecoveryTemp Role: kSKDiskRoleLegacyMacData Type: kSKDiskTypeHFS }

Jun 23 23:39:31 iMac Unknown[518]: 2019-06-23 23:39:31.548 Disk Utility[553:4133] Sidebar failed to get physical whole disk: SKDisk { BSD Name: disk11 Mount point: Not Mounted Role: kSKDiskRoleLegacyMacData Type: kSKDiskTypeHFS }

Jun 23 23:39:31 iMac Unknown[518]: 2019-06-23 23:39:31.548 Disk Utility[553:4133] Sidebar failed to get physical whole disk: SKDisk { BSD Name: disk2 Mount point: /private/var/log Role: kSKDiskRoleLegacyMacData Type: kSKDiskTypeHFS }

Jun 23 23:39:31 iMac Unknown[518]: 2019-06-23 23:39:31.548 Disk Utility[553:4133] Sidebar failed to get physical whole disk: SKDisk { BSD Name: disk18 Mount point:

/private/var/tmp/InstallerCookies Role: kSKDiskRoleLegacyMacData Type: kSKDiskTypeHFS }

Jun 23 23:39:31 iMac Unknown[518]: 2019-06-23 23:39:31.549 Disk Utility[553:4133] Sidebar failed to get physical whole disk: SKDisk { BSD Name: disk7 Mount point: /System/Installation Role: kSKDiskRoleLegacyMacData Type: kSKDiskTypeHFS }

Jun 23 23:39:31 iMac Unknown[518]: 2019-06-23 23:39:31.549 Disk Utility[553:4133] Sidebar failed to get physical whole disk: SKDisk { BSD Name: disk13 Mount point:

/Library/Preferences Role: kSKDiskRoleLegacyMacData Type: kSKDiskTypeHFS }

Jun 23 23:39:31 iMac Unknown[518]: 2019-06-23 23:39:31.550 Disk Utility[553:4133] Sidebar failed to get physical whole disk: SKDisk { BSD Name: disk6 Mount point: /private/tmp Role: kSKDiskRoleLegacyMacData Type: kSKDiskTypeHFS }

Jun 23 23:39:31 iMac Unknown[518]: 2019-06-23 23:39:31.551 Disk Utility[553:4133] Sidebar failed to get physical whole disk: SKDisk { BSD Name: disk15 Mount point: /Library/Keychains Role: kSKDiskRoleLegacyMacData Type: kSKDiskTypeHFS }

Jun 23 23:39:31 iMac Unknown[518]: 2019-06-23 23:39:31.552 Disk Utility[553:4133] Sidebar failed to get physical whole disk: SKDisk { BSD Name: disk10 Mount point:

/private/var/root/Library Role: kSKDiskRoleLegacyMacData Type: kSKDiskTypeHFS } Jun 23 23:39:31 iMac Unknown[518]: 2019-06-23 23:39:31.553 Disk Utility[553:4133] Sidebar failed to get physical whole disk: SKDisk { BSD Name: disk5 Mount point: /private/var/run Role: kSKDiskRoleLegacyMacData Type: kSKDiskTypeHFS }

Jun 23 23:39:31 iMac Unknown[518]: 2019-06-23 23:39:31.553 Disk Utility[553:4133] Sidebar failed to get physical whole disk: SKDisk { BSD Name: disk17 Mount point:

/private/var/tmp/OSISPredicateUpdateProductTemp Role: kSKDiskRoleLegacyMacData Type: kSKDiskTypeHFS }

Jun 23 23:39:31 iMac Unknown[518]: 2019-06-23 23:39:31.554 Disk Utility[553:4133] Sidebar failed to get physical whole disk: SKDisk { BSD Name: disk12 Mount point:

/private/var/root/Library/Containers Role: kSKDiskRoleLegacyMacData Type:

kSKDiskTypeHFS }

Jun 23 23:39:31 iMac Unknown[518]: 2019-06-23 23:39:31.555 Disk Utility[553:4133] Sidebar failed to get physical whole disk: SKDisk { BSD Name: disk4 Mount point: /private/var/tmp Role: kSKDiskRoleLegacyMacData Type: kSKDiskTypeHFS }

Jun 23 23:39:31 iMac Unknown[518]: 2019-06-23 23:39:31.555 Disk Utility[553:4133] Sidebar failed to get physical whole disk: SKDisk { BSD Name: disk9 Mount point: /private/var/folders Role: kSKDiskRoleLegacyMacData Type: kSKDiskTypeHFS }

Jun 23 23:39:31 iMac Unknown[518]: 2019-06-23 23:39:31.556 Disk Utility[553:4133] Sidebar failed to get physical whole disk: SKDisk { BSD Name: disk19 Mount point:

/Library/Logs/DiagnosticReports Role: kSKDiskRoleLegacyMacData Type: kSKDiskTypeHFS } Jun 23 23:39:31 iMac storagekitd[550]: Recache Complete, Mount Point: /Volumes/System Reserved

Jun 23 23:39:31 iMac OSInstaller[549]: Evaluating 1 disks

Jun 23 23:39:31 iMac OSInstaller[549]: Evaluating SKDisk { BSD Name: disk0s1 Mount point: /Volumes/System Reserved Role: kSKDiskRoleLegacyMacData Type: kSKDiskTypeHFS } Jun 23 23:39:31 iMac OSInstaller[549]: System Reserved is a valid target.

Jun 23 23:39:31 iMac Unknown[518]: 2019-06-23 23:39:31.641 Disk Utility[553:4133] Sidebar failed to get physical whole disk: SKDisk { BSD Name: disk14 Mount point:

/Library/Preferences/SystemConfiguration Role: kSKDiskRoleLegacyMacData Type:

kSKDiskTypeHFS }

Jun 23 23:39:31 iMac Unknown[518]: 2019-06-23 23:39:31.642 Disk Utility[553:4133] Sidebar failed to get physical whole disk: SKDisk { BSD Name: disk3 Mount point: /Volumes Role: kSKDiskRoleLegacyMacData Type: kSKDiskTypeHFS }

Jun 23 23:39:31 iMac Unknown[518]: 2019-06-23 23:39:31.642 Disk Utility[553:4133] Sidebar failed to get physical whole disk: SKDisk { BSD Name: disk8 Mount point: /private/var/db Role: kSKDiskRoleLegacyMacData Type: kSKDiskTypeHFS }

Jun 23 23:39:31 iMac Unknown[518]: 2019-06-23 23:39:31.644 Disk Utility[553:4133] Sidebar failed to get physical whole disk: SKDisk { BSD Name: disk16 Mount point:

/private/var/tmp/RecoveryTemp Role: kSKDiskRoleLegacyMacData Type: kSKDiskTypeHFS } Jun 23 23:39:31 iMac Unknown[518]: 2019-06-23 23:39:31.644 Disk Utility[553:4133] Sidebar failed to get physical whole disk: SKDisk { BSD Name: disk11 Mount point: Not Mounted Role: kSKDiskRoleLegacyMacData Type: kSKDiskTypeHFS }

Jun 23 23:39:31 iMac Unknown[518]: 2019-06-23 23:39:31.645 Disk Utility[553:4133] Sidebar failed to get physical whole disk: SKDisk { BSD Name: disk2 Mount point: /private/var/log Role: kSKDiskRoleLegacyMacData Type: kSKDiskTypeHFS }

Jun 23 23:39:31 iMac Unknown[518]: 2019-06-23 23:39:31.645 Disk Utility[553:4133] Sidebar failed to get physical whole disk: SKDisk { BSD Name: disk18 Mount point:

/private/var/tmp/InstallerCookies Role: kSKDiskRoleLegacyMacData Type: kSKDiskTypeHFS }

Jun 23 23:39:31 iMac Unknown[518]: 2019-06-23 23:39:31.646 Disk Utility[553:4133] Sidebar failed to get physical whole disk: SKDisk { BSD Name: disk7 Mount point: /System/Installation Role: kSKDiskRoleLegacyMacData Type: kSKDiskTypeHFS }

Jun 23 23:39:31 iMac Unknown[518]: 2019-06-23 23:39:31.647 Disk Utility[553:4133] Sidebar

failed to get physical whole disk: SKDisk { BSD Name: disk13 Mount point:

/Library/Preferences Role: kSKDiskRoleLegacyMacData Type: kSKDiskTypeHFS }

Jun 23 23:39:31 iMac Unknown[518]: 2019-06-23 23:39:31.648 Disk Utility[553:4133] Sidebar failed to get physical whole disk: SKDisk { BSD Name: disk6 Mount point: /private/tmp Role: kSKDiskRoleLegacyMacData Type: kSKDiskTypeHFS }

Jun 23 23:39:31 iMac Unknown[518]: 2019-06-23 23:39:31.649 Disk Utility[553:4133] Sidebar failed to get physical whole disk: SKDisk { BSD Name: disk15 Mount point: /Library/Keychains Role: kSKDiskRoleLegacyMacData Type: kSKDiskTypeHFS }

Jun 23 23:39:31 iMac Unknown[518]: 2019-06-23 23:39:31.650 Disk Utility[553:4133] Sidebar failed to get physical whole disk: SKDisk { BSD Name: disk10 Mount point:

/private/var/root/Library Role: kSKDiskRoleLegacyMacData Type: kSKDiskTypeHFS } Jun 23 23:39:31 iMac Unknown[518]: 2019-06-23 23:39:31.651 Disk Utility[553:4133] Sidebar failed to get physical whole disk: SKDisk { BSD Name: disk5 Mount point: /private/var/run Role: kSKDiskRoleLegacyMacData Type: kSKDiskTypeHFS }

Jun 23 23:39:31 iMac Unknown[518]: 2019-06-23 23:39:31.652 Disk Utility[553:4133] Sidebar failed to get physical whole disk: SKDisk { BSD Name: disk17 Mount point:

/private/var/tmp/OSISPredicateUpdateProductTemp Role: kSKDiskRoleLegacyMacData Type: kSKDiskTypeHFS }

Jun 23 23:39:31 iMac Unknown[518]: 2019-06-23 23:39:31.653 Disk Utility[553:4133] Sidebar failed to get physical whole disk: SKDisk { BSD Name: disk12 Mount point:

/private/var/root/Library/Containers Role: kSKDiskRoleLegacyMacData Type:

kSKDiskTypeHFS }

Jun 23 23:39:31 iMac Unknown[518]: 2019-06-23 23:39:31.653 Disk Utility[553:4133] Sidebar failed to get physical whole disk: SKDisk { BSD Name: disk4 Mount point: /private/var/tmp Role: kSKDiskRoleLegacyMacData Type: kSKDiskTypeHFS }

Jun 23 23:39:31 iMac Unknown[518]: 2019-06-23 23:39:31.654 Disk Utility[553:4133] Sidebar failed to get physical whole disk: SKDisk { BSD Name: disk9 Mount point: /private/var/folders Role: kSKDiskRoleLegacyMacData Type: kSKDiskTypeHFS }

Jun 23 23:39:31 iMac Unknown[518]: 2019-06-23 23:39:31.654 Disk Utility[553:4133] Sidebar failed to get physical whole disk: SKDisk { BSD Name: disk19 Mount point:

/Library/Logs/DiagnosticReports Role: kSKDiskRoleLegacyMacData Type: kSKDiskTypeHFS } Jun 23 23:39:55 iMac Unknown[518]: Connected to daemon. Language set to: English Jun 23 23:39:55 iMac Unknown[518]: Connected to daemon. Language set to: English Jun 23 23:39:55 iMac storagekitd[550]: Removing client connection <SKDaemonConnection:

0x7f916360f870>

Jun 23 23:39:55 iMac opendirectoryd[180]: [session] PID: 553, Client: 'Disk Utility', exited with 0 session(s), 0 node(s) and 0 active request(s)

Jun 23 23:40:07 iMac Unknown[518]: 2019-06-23 23:40:07.029 macOS Installer[549:3901] NSColorList could not parse color list file /System/Library/Colors/System.clr

Jun 23 23:42:55 iMac OSInstaller[549]: Disabling system idle sleep.

Jun 23 23:42:55 iMac powerd[168]: Assertion Created. Type:PreventUserIdleDisplaySleep Name:'OSInstaller' Id:0x500008009 Process:macOS Installer [System: PrevDisp DeclUser kDisp]

Jun 23 23:42:55 iMac OSInstaller[549]: X file:///Volumes/macOC%20High%20Sierra/: Missing SystemVersion.plist

Jun 23 23:42:55 iMac OSInstaller[549]: Won't convert to CS, machine is not a portable Jun 23 23:42:55 iMac OSInstaller[549]: SUSoftwareUpdateController: Service connection invalidated!

Jun 23 23:42:56 iMac OSInstaller[549]: Repairing file system.

Jun 23 23:42:56 iMac diskmanagementd[585]: diskmanagement: rawLaunch: execve(2)

pid=585 /System/Library/Filesystems/hfs.fs/Contents/Resources/fsck hfs -fy -x /dev/rdisk0s2.

Jun 23 23:42:56 iMac OSInstaller[549]: Volume was successfully unmounted.

Jun 23 23:42:56 iMac OSInstaller[549]: Performing fsck\_hfs -fy -x /dev/rdisk0s2

Jun 23 23:42:56 iMac OSInstaller[549]: Evaluating 1 disks

Jun 23 23:42:56 iMac OSInstaller[549]: Evaluating SKDisk { BSD Name: disk0s2 Mount point:

Not Mounted Role: kSKDiskRoleLegacyMacData Type: kSKDiskTypeHFS }

Jun 23 23:42:56 iMac OSInstaller[549]: Checking Journaled HFS Plus volume.

Jun 23 23:42:56 iMac OSInstaller[549]: Checking extents overflow file.

Jun 23 23:42:56 iMac OSInstaller[549]: Checking catalog file.

Jun 23 23:42:56 iMac OSInstaller[549]: Checking multi-linked files.

Jun 23 23:42:56 iMac OSInstaller[549]: Checking catalog hierarchy.

Jun 23 23:42:56 iMac OSInstaller[549]: Checking extended attributes file.

Jun 23 23:42:57 iMac OSInstaller[549]: Checking volume bitmap.

Jun 23 23:42:57 iMac OSInstaller[549]: Checking volume information.

Jun 23 23:42:57 iMac OSInstaller[549]: The volume macOC High Sierra appears to be OK.

Jun 23 23:42:57 iMac diskmanagementd[551]: diskmanagement: rawLaunch\_block\_invoke:

waitpid(2) pid=585 ret/errno=585/35 status=0x00000000 exit=0

Jun 23 23:42:57 iMac OSInstaller[549]: File system check exit code is 0.

Jun 23 23:42:57 iMac OSInstaller[549]: Restoring the original state found as mounted.

Jun 23 23:42:57 iMac OSInstaller[549]: Repair completed successfully.

Jun 23 23:42:57 iMac OSInstaller[549]: Evaluating 1 disks

Jun 23 23:42:57 iMac OSInstaller[549]: Evaluating SKDisk { BSD Name: disk0s2 Mount point: /Volumes/macOC High Sierra Role: kSKDiskRoleLegacyMacData Type: kSKDiskTypeHFS } Jun 23 23:42:57 iMac OSInstaller[549]: macOC High Sierra is a valid target.

Jun 23 23:42:57 iMac diskmanagementd[551]: diskmanagement: [DMToolRecoveryPartition ensureRecoveryPartitionForVolume:]: inParams={

BlacklistCurrCPUDiag = 1;

Bless  $= 0$ ;

```
DIAGDMGChunkFile = "/AppleDiagnostics.chunklist";
DIAGDMGFile = "//AppleDiagnostics.dmg";
DonorDiskUDSW = "disk0s2 macOC High Sierra";
OSXDMGChunkFile = "//BaseSystem.chunklist";
OSXDMGFile = "//BaseSystem.dmg";
RepairDonor = 0;
VerifyImage = 0;
```
}

Jun 23 23:42:57 iMac storagekitd[550]: Install recovery system operation began Jun 23 23:42:57 iMac diskmanagementd[551]: diskmanagement: [DMToolRecoveryPartition ensureRecoveryPartitionForVolume:]: donor disk's storage system is simple so it itself will be the donor

Jun 23 23:42:57 iMac diskmanagementd[551]: diskmanagement: [DMToolRecoveryPartition ensureRecoveryPartitionForVolume:]: normalized donor:

logical=0x7fdf54433e68=disk0s2=macOC High Sierra=(iflvuuid=(null))

physical=0x70000a757b50=disk0s2=macOC High Sierra=disk0s2 storage=(null)

Jun 23 23:42:57 iMac diskmanagementd[551]: diskmanagement: [DMToolRecoveryPartition ensureRecoveryPartitionForVolume:]: at exit; err=-69773

Jun 23 23:42:57 iMac diskmanagementd[551]: diskmanagement: [DMToolRecoveryPartition ensureRecoveryPartitionForVolume:]: output recoveryDiskBSD=(null)

physicalDonorBSD=disk0s2

Jun 23 23:42:57 iMac diskmanagementd[551]: diskmanagement: [DMToolRecoveryPartition ensureRecoveryPartitionForVolume:]

Jun 23 23:42:57 iMac OSInstaller[549]: Ensure recovery completed successfully.

Jun 23 23:42:57 iMac OSInstaller[549]: Preparing disk for OS Install.

Jun 23 23:42:57 iMac OSInstaller[549]: Removing background color for incompatible machine Mac-27ADBB7B4CEE8E61

Jun 23 23:42:57 iMac OSInstaller[549]: Evaluating 1 disks

Jun 23 23:42:57 iMac OSInstaller[549]: Evaluating SKDisk { BSD Name: disk0s2 Mount point: /Volumes/macOC High Sierra Role: kSKDiskRoleLegacyMacData Type: kSKDiskTypeHFS } Jun 23 23:42:57 iMac OSInstaller[549]: macOC High Sierra is a valid target.

Jun 23 23:42:58 iMac storagekitd[550]: Journaling already enabled for disk: <DADisk

0x7f9163659fc0 [0x11065a5b0]>{id = /dev/disk0s2}

Jun 23 23:42:58 iMac OSInstaller[549]: Evaluating 1 disks

Jun 23 23:42:58 iMac OSInstaller[549]: Evaluating SKDisk { BSD Name: disk0s2 Mount point: /Volumes/macOC High Sierra Role: kSKDiskRoleLegacyMacData Type: kSKDiskTypeHFS } Jun 23 23:42:58 iMac OSInstaller[549]: macOC High Sierra is a valid target.

Jun 23 23:42:59 iMac OSInstaller[549]: Activated virtual memory backing store at mount point '/Volumes/macOC High Sierra'

Jun 23 23:42:59 iMac OSInstaller[549]: Enabled OS Install core dumps

Jun 23 23:42:59 iMac OSInstaller[549]: Will try to attach log to: /Volumes/macOC High Sierra/private/var/log/install.log

Jun 23 23:42:59 iMac OSInstaller[549]: PackageKit: Enqueuing install with default quality of service (utility)

Jun 23 23:42:59 iMac OSInstaller[549]: PackageKit: ----- Begin install -----

Jun 23 23:42:59 iMac OSInstaller[549]: PackageKit: request=PKInstallRequest <1 packages, destination=/Volumes/macOC High Sierra>

Jun 23 23:42:59 iMac OSInstaller[549]: PackageKit: packages=(

"PKLeopardPackage <id=com.apple.pkg.Core, version=10.13.0.1.1.1507010516,

url=file:///System/Installation/Packages/Core.pkg>"

)

Jun 23 23:42:59 iMac OSInstaller[549]: PackageKit: Failed to clear quarantine on Applesigned package PKLeopardPackage <id=com.apple.pkg.Core,

version=10.13.0.1.1.1507010516, url=file:///System/Installation/Packages/Core.pkg>: Readonly file system (30)

Jun 23 23:43:59 iMac OSInstaller[549]: PackageKit: Extracting

file:///System/Installation/Packages/Core.pkg (destination=/Volumes/macOC High Sierra/.OSInstallSandboxPath/Root, uid=0)

Jun 23 23:53:21 iMac OSInstaller[549]: PackageKit: Triggering XPC service cache rebuild on next boot

Jun 23 23:53:21 iMac OSInstaller[549]: PackageKit: Executing script "preinstall" in /Volumes/macOC High Sierra/.OSInstallSandboxPath/Scripts/com.apple.pkg.Core.Wgynlq Jun 23 23:53:22 iMac OSInstaller[549]: PackageKit: Installation request includes updated system content manifest.

Jun 23 23:53:52 iMac OSInstaller[549]: PackageKit: Using system content trashcan path /Volumes/macOC High Sierra/.OSInstallSandboxPath/Trashes for sandbox /Volumes/macOC High Sierra/.OSInstallSandboxPath

Jun 23 23:53:52 iMac OSInstaller[549]: PackageKit: Shoving /Volumes/macOC High Sierra/.OSInstallSandboxPath/Root (19 items) to /Volumes/macOC High Sierra Jun 23 23:53:52 iMac shove[597]: [src=noflags] /Volumes/macOC High Sierra: restored flags 0x100000

Jun 23 23:53:52 iMac shove[597]: [src=noflags] /Volumes/macOC High Sierra/bin: restored flags 0x80000 and storage class

Jun 23 23:53:52 iMac shove[597]: [src=noflags] /Volumes/macOC High Sierra/etc: restored flags 0x80000 and storage class

Jun 23 23:53:52 iMac shove[597]: [src=noflags] /Volumes/macOC High Sierra/private: restored flags 0x100000

Jun 23 23:53:52 iMac shove[597]: [src=noflags] /Volumes/macOC High Sierra/private/var:

restored flags 0x100000 Jun 23 23:53:52 iMac shove[597]: [src=noflags] /Volumes/macOC High Sierra/private/var/install: restored flags 0x80000 and storage class Jun 23 23:53:52 iMac shove[597]: [src=noflags] /Volumes/macOC High Sierra/sbin: restored flags 0x80000 and storage class Jun 23 23:53:52 iMac shove[597]: [src=noflags] /Volumes/macOC High Sierra/System: restored flags 0x80000 and storage class Jun 23 23:53:52 iMac shove[597]: [src=noflags] /Volumes/macOC High Sierra/tmp: restored flags 0x80000 and storage class Jun 23 23:53:52 iMac shove[597]: [src=noflags] /Volumes/macOC High Sierra/usr: restored flags 0x80000 and storage class Jun 23 23:53:52 iMac shove[597]: [src=noflags] /Volumes/macOC High Sierra/var: restored flags 0x80000 and storage class Jun 23 23:53:52 iMac OSInstaller[549]: PackageKit: Executing script "postinstall" in /Volumes/macOC High Sierra/.OSInstallSandboxPath/Scripts/com.apple.pkg.Core.Wgynlq Jun 23 23:53:52 iMac root[600]: Running Install Scripts . . . Jun 23 23:53:52 iMac root[602]: Begin script: aclmodify.pl Jun 23 23:54:12 iMac root[1773]: End script: aclmodify.pl Jun 23 23:54:12 iMac root[1774]: Begin script: apacheConfigFix Jun 23 23:54:12 iMac root[1777]: End script: apacheConfigFix Jun 23 23:54:12 iMac root[1778]: Begin script: createUsrLocalCookie Jun 23 23:54:12 iMac root[1781]: End script: createUsrLocalCookie Jun 23 23:54:12 iMac root[1782]: Begin script: installerFailureRequests Jun 23 23:54:12 iMac root[1786]: End script: installerFailureRequests Jun 23 23:54:12 iMac root[1787]: Begin script: makewhatis Jun 23 23:54:13 iMac root[1790]: End script: makewhatis Jun 23 23:54:13 iMac root[1791]: Begin script: moveStoreManifest Jun 23 23:54:13 iMac root[1793]: End script: moveStoreManifest Jun 23 23:54:13 iMac root[1794]: Begin script: permissions Jun 23 23:54:13 iMac root[1797]: End script: permissions Jun 23 23:54:13 iMac root[1798]: Begin script: removeDiagnostics Jun 23 23:54:13 iMac root[1800]: End script: removeDiagnostics Jun 23 23:54:13 iMac root[1801]: Begin script: setACLs Jun 23 23:54:14 iMac root[1852]: End script: setACLs Jun 23 23:54:14 iMac root[1853]: Begin script: setHiddenFiles Jun 23 23:54:14 iMac root[1867]: End script: setHiddenFiles Jun 23 23:54:14 iMac root[1868]: 10 Install Scripts run. Jun 23 23:54:14 iMac OSInstaller[549]: PackageKit: kextcache -update-volume /Volumes/macOC High Sierra -Installer

Jun 23 23:54:36 iMac OSInstaller[549]: kextcache: KernelCache ID:

139A2FCB62DCACA6697BAB6F0C16A344

Jun 23 23:55:32 iMac OSInstaller[549]: PackageKit: Writing system content receipt for com.apple.pkg.Core to /Volumes/macOC High Sierra

Jun 23 23:55:33 iMac OSInstaller[549]: PackageKit: update\_dyld\_shared\_cache -root /Volumes/macOC High Sierra

Jun 23 23:55:37 iMac OSInstaller[549]: update\_dyld\_shared\_cache: warning @rpath install name for system framework:

/System/Library/PrivateFrameworks/AssetCacheServicesExtensions.framework/Versions/A/X PCServices/AssetCacheTetheratorService.xpc/Contents/Frameworks/MobileDeviceKitLite.fra mework/Versions/A/MobileDeviceKitLite

Jun 23 23:55:38 iMac OSInstaller[549]: update\_dyld\_shared\_cache: warning @rpath install name for system framework:

/System/Library/PrivateFrameworks/BiometricKitUI.framework/Versions/A/BiometricKitUI Jun 23 23:55:38 iMac OSInstaller[549]: update\_dyld\_shared\_cache: warning @rpath install name for system framework:

/System/Library/PrivateFrameworks/BookKit.framework/Versions/A/Frameworks/BookKitFoun dation.framework/Versions/A/BookKitFoundation

Jun 23 23:55:38 iMac OSInstaller[549]: update\_dyld\_shared\_cache: warning @rpath install name for system framework:

/System/Library/PrivateFrameworks/BroadcomWLAN.framework/Versions/A/BroadcomWLAN Jun 23 23:55:38 iMac OSInstaller[549]: update\_dyld\_shared\_cache: warning @rpath install name for system framework:

/System/Library/PrivateFrameworks/SetupAssistantSupport.framework/Versions/A/SetupAssis tantSupport

Jun 23 23:55:38 iMac OSInstaller[549]: update\_dyld\_shared\_cache: warning @rpath install name for system framework: /System/Library/PrivateFrameworks/Swift/libswiftDemangle.dylib Jun 23 23:55:38 iMac OSInstaller[549]: update\_dyld\_shared\_cache: warning @rpath install name for system framework:

/System/Library/PrivateFrameworks/Swift/libswiftRemoteMirror.dylib

Jun 23 23:55:39 iMac OSInstaller[549]: update\_dyld\_shared\_cache: warning @rpath install name for system framework:

/System/Library/PrivateFrameworks/WirelessDiagnosticsSupport.framework/Versions/A/Wirele ssDiagnosticsSupport

Jun 23 23:55:40 iMac OSInstaller[549]: update\_dyld\_shared\_cache: i386 incorporating 628 OS dylibs, tracking 1046 others, building closures for 252 executables

Jun 23 23:55:40 iMac OSInstaller[549]: update\_dyld\_shared\_cache: x86\_64 incorporating 1258 OS dylibs, tracking 1767 others, building closures for 2093 executables

Jun 23 23:56:10 iMac OSInstaller[549]: update\_dyld\_shared\_cache: warning: i386 adding

dependents to

/System/Library/PrivateFrameworks/Assistant.framework/Versions/A/Resources/Assistant Plugin.ibplugin/Contents/MacOS/Assistant Plugin: required dylib

'@rpath/InterfaceBuilderKit.framework/Versions/A/InterfaceBuilderKit' not found, needed by '/System/Library/PrivateFrameworks/Assistant.framework/Versions/A/Resources/Assistant Plugin.ibplugin/Contents/MacOS/Assistant Plugin'

Jun 23 23:56:41 iMac OSInstaller[549]: update\_dyld\_shared\_cache: warning: x86\_64 adding dependents to /System/Library/BridgeSupport/ruby-2.3/bridgesupportparser.bundle: required dylib '@rpath/libclang.dylib' not found, needed by '/System/Library/BridgeSupport/ruby-2.3/bridgesupportparser.bundle'

Jun 23 23:56:41 iMac OSInstaller[549]: update\_dyld\_shared\_cache: warning: x86\_64 adding dependents to

/System/Library/PrivateFrameworks/Assistant.framework/Versions/A/Resources/Assistant Plugin.ibplugin/Contents/MacOS/Assistant Plugin: required dylib

'@rpath/InterfaceBuilderKit.framework/Versions/A/InterfaceBuilderKit' not found, needed by '/System/Library/PrivateFrameworks/Assistant.framework/Versions/A/Resources/Assistant Plugin.ibplugin/Contents/MacOS/Assistant Plugin'

Jun 23 23:56:48 iMac OSInstaller[549]: PackageKit: ensureRecoveryBooter started.

Jun 23 23:56:48 iMac OSInstaller[549]: PackageKit: PKUpdatePrebootInstallOperation skipping disk because it is not apfs.

Jun 23 23:56:48 iMac OSInstaller[549]: Installed "macOS" ()

Jun 23 23:56:48 iMac OSInstaller[549]: PackageKit: ----- End install -----

Jun 23 23:56:48 iMac OSInstaller[549]: PackageKit: 828.6s elapsed install time

Jun 23 23:56:48 iMac OSInstaller[549]: PackageKit: Enqueuing install with default quality of service (utility)

Jun 23 23:56:48 iMac OSInstaller[549]: PackageKit: ----- Begin install -----

Jun 23 23:56:48 iMac OSInstaller[549]: PackageKit: request=PKInstallRequest <26 packages, destination=/Volumes/macOC High Sierra>

Jun 23 23:56:48 iMac OSInstaller[549]: PackageKit: packages=(

"PKLeopardPackage <id=Hackintosh.Zone.Pre-Scripts, version=1.0,

url=file:///System/Installation/Packages/Fix/OSInstall.prescript.pkg>",

"PKLeopardPackage <id=Hackintosh.Zone.OSXEssentials, version=1.0,

url=file:///System/Installation/Packages/Essentials/OSX-Essentials.pkg>",

"PKLeopardPackage <id=Hackintosh.Zone.pkg.Boot-Loader-Base, version=1.0,

url=file:///System/Installation/Packages/BootLoader/BootloaderBase.pkg>",

"PKLeopardPackage <id=Hackintosh.Zone.clover.uefibootloader, version=1.0,

url=file:///System/Installation/Packages/BootLoader/Clover%20UEFI.pkg>",

"PKLeopardPackage <id=com.hackintosh.zone.pkg.FakeSMC, version=1.0,

url=file:///System/Installation/Packages/Kexts/FakeSMC.pkg>",

"PKLeopardPackage <id=com.hackintosh.zone.pkg.Network, version=1.0, url=file:///System/Installation/Packages/Kexts/Network.pkg>", "PKLeopardPackage <id=com.hackintosh.zone.pkg.VoodooHDA, version=1.0, url=file:///System/Installation/Packages/Kexts/VoodooHDA.pkg>", "PKLeopardPackage <id=Hackintosh.Zone.MoveNvidia, version=1.0, url=file:///System/Installation/Packages/Graphics/Move%20nVidia.pkg>", "PKLeopardPackage <id=Hackintosh.Zone.MoveATI, version=1.0, url=file:///System/Installation/Packages/Graphics/Move%20ATIRadeon.pkg>", "PKLeopardPackage <id=Hackintosh.Zone.MoveIntelHD, version=1.0, url=file:///System/Installation/Packages/Graphics/Move%20IntelHD.pkg>", "PKLeopardPackage <id=Hackintosh.Zone.iMac14.2, version=1.0, url=file:///System/Installation/Packages/Boot-Options/SMBIOS/SMBIOS.iMac14,2.pkg>", "PKLeopardPackage <id=Hackintosh.Zone.dart0, version=1.0, url=file:///System/Installation/Packages/BootLoader/Flags/dart0.pkg>", "PKLeopardPackage <id=Hackintosh.Zone.EthernetBuiltIn, version=1.0, url=file:///System/Installation/Packages/BootLoader/Flags/EthernetBuiltIn.pkg>", "PKLeopardPackage <id=Hackintosh.Zone.UseKernelCache, version=1.0, url=file:///System/Installation/Packages/BootLoader/FJun 23 23:56:48 iMac OSInstaller[549]: PackageKit: Extracting file:///System/Installation/Packages/Fix/OSInstall.prescript.pkg (destination=/Volumes/macOC High Sierra/.PKInstallSandboxManager/62A9A3C3-AF07- 4BD9-9E76-D1750B405EC6.activeSandbox/Root, uid=0) Jun 23 23:56:48 iMac OSInstaller[549]: PackageKit: Extracting file:///System/Installation/Packages/Essentials/OSX-Essentials.pkg (destination=/Volumes/macOC High Sierra/.PKInstallSandboxManager/62A9A3C3-AF07- 4BD9-9E76-D1750B405EC6.activeSandbox/Root, uid=0) Jun 23 23:56:50 iMac OSInstaller[549]: PackageKit: Extracting file:///System/Installation/Packages/BootLoader/BootloaderBase.pkg (destination=/Volumes/macOC High Sierra/.PKInstallSandboxManager/62A9A3C3-AF07- 4BD9-9E76-D1750B405EC6.activeSandbox/Root, uid=0) Jun 23 23:56:50 iMac OSInstaller[549]: PackageKit: Extracting file:///System/Installation/Packages/BootLoader/Clover%20UEFI.pkg (destination=/Volumes/macOC High Sierra/.PKInstallSandboxManager/62A9A3C3-AF07- 4BD9-9E76-D1750B405EC6.activeSandbox/Root, uid=0) Jun 23 23:56:50 iMac OSInstaller[549]: PackageKit: Extracting file:///System/Installation/Packages/Kexts/FakeSMC.pkg (destination=/Volumes/macOC High Sierra/.PKInstallSandboxManager/62A9A3C3-AF07-4BD9-9E76- D1750B405EC6.activeSandbox/Root, uid=0) Jun 23 23:56:50 iMac OSInstaller[549]: PackageKit: Extracting file:///System/Installation/Packages/Kexts/Network.pkg (destination=/Volumes/macOC High

Sierra/.PKInstallSandboxManager/62A9A3C3-AF07-4BD9-9E76- D1750B405EC6.activeSandbox/Root, uid=0) Jun 23 23:56:50 iMac OSInstaller[549]: PackageKit: Extracting file:///System/Installation/Packages/Kexts/VoodooHDA.pkg (destination=/Volumes/macOC High Sierra/.PKInstallSandboxManager/62A9A3C3-AF07-4BD9-9E76- D1750B405EC6.activeSandbox/Root, uid=0) Jun 23 23:56:51 iMac OSInstaller[549]: PackageKit: Extracting file:///System/Installation/Packages/Graphics/Move%20nVidia.pkg (destination=/Volumes/macOC High Sierra/.PKInstallSandboxManager/62A9A3C3-AF07- 4BD9-9E76-D1750B405EC6.activeSandbox/Root, uid=0) Jun 23 23:56:51 iMac OSInstaller[549]: PackageKit: Extracting file:///System/Installation/Packages/Graphics/Move%20ATIRadeon.pkg (destination=/Volumes/macOC High Sierra/.PKInstallSandboxManager/62A9A3C3-AF07- 4BD9-9E76-D1750B405EC6.activeSandbox/Root, uid=0) Jun 23 23:56:51 iMac OSInstaller[549]: PackageKit: Extracting file:///System/Installation/Packages/Graphics/Move%20IntelHD.pkg (destination=/Volumes/macOC High Sierra/.PKInstallSandboxManager/62A9A3C3-AF07- 4BD9-9E76-D1750B405EC6.activeSandbox/Root, uid=0) Jun 23 23:56:51 iMac OSInstaller[549]: PackageKit: Extracting file:///System/Installation/Packages/Boot-Options/SMBIOS/SMBIOS.iMac14,2.pkg (destination=/Volumes/macOC High Sierra/.PKInstallSandboxManager/62A9A3C3-AF07- 4BD9-9E76-D1750B405EC6.activeSandbox/Root, uid=0) Jun 23 23:56:51 iMac OSInstaller[549]: PackageKit: Extracting file:///System/Installation/Packages/BootLoader/Flags/dart0.pkg (destination=/Volumes/macOC High Sierra/.PKInstallSandboxManager/62A9A3C3-AF07- 4BD9-9E76-D1750B405EC6.activeSandbox/Root, uid=0) Jun 23 23:56:51 iMac OSInstaller[549]: PackageKit: Extracting file:///System/Installation/Packages/BootLoader/Flags/EthernetBuiltIn.pkg (destination=/Volumes/macOC High Sierra/.PKInstallSandboxManager/62A9A3C3-AF07- 4BD9-9E76-D1750B405EC6.activeSandbox/Root, uid=0) Jun 23 23:56:51 iMac OSInstaller[549]: PackageKit: Extracting file:///System/Installation/Packages/BootLoader/Flags/UseKernelCache.pkg (destination=/Volumes/macOC High Sierra/.PKInstallSandboxManager/62A9A3C3-AF07- 4BD9-9E76-D1750B405EC6.activeSandbox/Root, uid=0) Jun 23 23:56:51 iMac OSInstaller[549]: PackageKit: Extracting file:///System/Installation/Packages/Fix/Fixed%20Chipset%20Drivers.pkg (destination=/Volumes/macOC High Sierra/.PKInstallSandboxManager/62A9A3C3-AF07- 4BD9-9E76-D1750B405EC6.activeSandbox/Root, uid=0) Jun 23 23:56:51 iMac OSInstaller[549]: PackageKit: Extracting

file:///System/Installation/Packages/Kexts/Chipset/NullCPUPowerManagement.pkg (destination=/Volumes/macOC High Sierra/.PKInstallSandboxManager/62A9A3C3-AF07- 4BD9-9E76-D1750B405EC6.activeSandbox/Root, uid=0) Jun 23 23:56:51 iMac OSInstaller[549]: PackageKit: Extracting file:///System/Installation/Packages/Laptop/ACPIBatteryManager.pkg (destination=/Volumes/macOC High Sierra/.PKInstallSandboxManager/62A9A3C3-AF07- 4BD9-9E76-D1750B405EC6.activeSandbox/Root, uid=0) Jun 23 23:56:51 iMac OSInstaller[549]: PackageKit: Extracting file:///System/Installation/Packages/LapTop/VooDoo%20PS-2.pkg (destination=/Volumes/macOC High Sierra/.PKInstallSandboxManager/62A9A3C3-AF07- 4BD9-9E76-D1750B405EC6.activeSandbox/Root, uid=0) Jun 23 23:56:51 iMac OSInstaller[549]: PackageKit: Extracting file:///System/Installation/Packages/Kexts/USBInjectAll.pkg (destination=/Volumes/macOC High Sierra/.PKInstallSandboxManager/62A9A3C3-AF07-4BD9-9E76- D1750B405EC6.activeSandbox/Root, uid=0) Jun 23 23:56:51 iMac OSInstaller[549]: PackageKit: Extracting file:///System/Installation/Packages/Fix/AppleTyMCEBackup.pkg (destination=/Volumes/macOC High Sierra/.PKInstallSandboxManager/62A9A3C3-AF07- 4BD9-9E76-D1750B405EC6.activeSandbox/Root, uid=0) Jun 23 23:56:51 iMac OSInstaller[549]: PackageKit: Extracting file:///System/Installation/Packages/Fix/AppleHPETBackup.pkg (destination=/Volumes/macOC High Sierra/.PKInstallSandboxManager/62A9A3C3-AF07-4BD9-9E76- D1750B405EC6.activeSandbox/Root, uid=0) Jun 23 23:56:51 iMac OSInstaller[549]: PackageKit: Extracting file:///System/Installation/Packages/Fix/ApplePolicyControlBackup.pkg (destination=/Volumes/macOC High Sierra/.PKInstallSandboxManager/62A9A3C3-AF07- 4BD9-9E76-D1750B405EC6.activeSandbox/Root, uid=0) Jun 23 23:56:51 iMac OSInstaller[549]: PackageKit: Extracting file:///System/Installation/Packages/Fix/AppleUpstreamUserClientBackup.pkg (destination=/Volumes/macOC High Sierra/.PKInstallSandboxManager/62A9A3C3-AF07- 4BD9-9E76-D1750B405EC6.activeSandbox/Root, uid=0) Jun 23 23:56:51 iMac OSInstaller[549]: PackageKit: Extracting file:///System/Installation/Packages/Fix/Backup%20AppleIntelCPU.pkg (destination=/Volumes/macOC High Sierra/.PKInstallSandboxManager/62A9A3C3-AF07- 4BD9-9E76-D1750B405EC6.activeSandbox/Root, uid=0) Jun 23 23:56:51 iMac OSInstaller[549]: PackageKit: Extracting file:///System/Installation/Packages/FakePCIID/FakePCIID.pkg (destination=/Volumes/macOC High Sierra/.PKInstallSandboxManager/62A9A3C3-AF07-4BD9-9E76- D1750B405EC6.activeSandbox/Root, uid=0)

Jun 23 23:56:51 iMac OSInstaller[549]: PackageKit: Extracting

file:///System/Installation/Packages/Fix/OSInstall.postscript.pkg (destination=/Volumes/macOC High Sierra/.PKInstallSandboxManager/62A9A3C3-AF07-4BD9-9E76-

D1750B405EC6.activeSandbox/Root, uid=0)

Jun 23 23:56:51 iMac OSInstaller[549]: PackageKit: Executing script "./preinstall" in /Volumes/macOC High Sierra/.PKInstallSandboxManager/62A9A3C3-AF07-4BD9-9E76- D1750B405EC6.activeSandbox/Scripts/Hackintosh.Zone.OSXEssentials.wBDiRq Jun 23 23:56:51 iMac OSInstaller[549]: PackageKit: Using system content trashcan path /Volumes/macOC High Sierra/.PKInstallSandboxManager/62A9A3C3-AF07-4BD9-9E76- D1750B405EC6.activeSandbox/Trashes for sandbox /Volumes/macOC High Sierra/.PKInstallSandboxManager/62A9A3C3-AF07-4BD9-9E76- D1750B405EC6.activeSandbox

Jun 23 23:56:51 iMac OSInstaller[549]: PackageKit: Shoving /Volumes/macOC High Sierra/.PKInstallSandboxManager/62A9A3C3-AF07-4BD9-9E76-

D1750B405EC6.activeSandbox/Root (6 items) to /Volumes/macOC High Sierra Jun 23 23:56:51 iMac shove[1874]: [src=nounlink] /Volumes/macOC High Sierra: restored flags 0x0

Jun 23 23:56:51 iMac shove[1874]: [src=nounlink] /Volumes/macOC High Sierra/Applications: restored flags 0x0

Jun 23 23:56:51 iMac shove[1874]: [src=nounlink] /Volumes/macOC High Sierra/Library: restored flags 0x0

Jun 23 23:56:51 iMac shove[1874]: [src=restricted] /Volumes/macOC High Sierra/usr: restored flags 0x0 and cleared storage class

Jun 23 23:56:51 iMac shove[1874]: [src=restricted] /Volumes/macOC High Sierra/usr/bin: restored flags 0x0

Jun 23 23:56:51 iMac OSInstaller[549]: PackageKit: Executing script "./postinstall" in /Volumes/macOC High Sierra/.PKInstallSandboxManager/62A9A3C3-AF07-4BD9-9E76- D1750B405EC6.activeSandbox/Scripts/Hackintosh.Zone.Pre-Scripts.HcFQuw Jun 23 23:56:51 iMac OSInstaller[549]: ./postinstall: will not copy /usr/bin/DeRez resource from basesystem because a file already exist in destination and it may be latest Jun 23 23:56:51 iMac OSInstaller[549]: ./postinstall: will not copy /usr/bin/dirname resource from basesystem because a file already exist in destination and it may be latest Jun 23 23:56:51 iMac OSInstaller[549]: ./postinstall: will not copy /usr/bin/hexdump resource from basesystem because a file already exist in destination and it may be latest Jun 23 23:56:52 iMac OSInstaller[549]: ./postinstall: will not copy /usr/bin/Rez resource from basesystem because a file already exist in destination and it may be latest Jun 23 23:56:52 iMac OSInstaller[549]: ./postinstall: will not copy /usr/bin/SetFile resource from basesystem because a file already exist in destination and it may be latest Jun 23 23:56:52 iMac OSInstaller[549]: ./postinstall: will not copy /usr/bin/xxd resource from

basesystem because a file already exist in destination and it may be latest Jun 23 23:56:53 iMac OSInstaller[549]: PackageKit: Executing script "./postinstall" in /Volumes/macOC High Sierra/.PKInstallSandboxManager/62A9A3C3-AF07-4BD9-9E76- D1750B405EC6.activeSandbox/Scripts/Hackintosh.Zone.pkg.Boot-Loader-Base.ackz4s Jun 23 23:56:54 iMac OSInstaller[549]: ./postinstall: will not copy /usr/bin/lspci resource from basesystem because a file already exist in destination and it may be latest Jun 23 23:56:56 iMac OSInstaller[549]: ./postinstall: Partition Scheme is MBR Jun 23 23:56:56 iMac OSInstaller[549]: ./postinstall: Partition Scheme Detected Was FDisk\_partition\_scheme

Jun 23 23:56:56 iMac OSInstaller[549]: ./postinstall: Partition Scheme Detected Was Not GPT. Not Possible to Install UEFI BootLoader

Jun 23 23:56:56 iMac OSInstaller[549]: ./postinstall: UEFI Boot Loader is Not Installed Jun 23 23:56:56 iMac OSInstaller[549]: ./postinstall: Normal Boot Loader Will Be Installed Jun 23 23:56:56 iMac OSInstaller[549]: ./postinstall: Non Raid Install Normal Boot-Loader Jun 23 23:56:57 iMac powerd[168]: Assertion Created. Type:InternalPreventDisplaySleep Name:'com.apple.powermanagement.delayDisplayOff' Id:0x100000800b Process:powerd [System: PrevDisp DeclUser IntPrevDisp kDisp]

Jun 23 23:56:57 iMac powerd[168]: Assertion ClientDied. Type:PreventUserIdleDisplaySleep Name:'OSInstaller' Id:0x500008009 Process:macOS Installer [System: DeclUser IntPrevDisp kDisp]

Jun 23 23:56:57 iMac Language Chooser[517]: Child process exited 10

Jun 23 23:56:57 iMac storagekitd[550]: Removing client connection <SKDaemonConnection: 0x7f9163504710>

Jun 23 23:56:57 iMac storagekitd[550]: No more connections, storagekitd will exit...

Jun 23 23:56:57 iMac Unknown[2399]: Launching the Installer Crash Log Viewer

Jun 23 23:56:58 iMac Viewer[2400]: Registering the connection

Jun 23 23:56:58 iMac Viewer[2400]: client 0x7fc116c33d80: phaseName = Installer Crash **Catcher** 

Jun 23 23:56:58 iMac Viewer[2400]: client 0x7fc116c33d80: phaseName = "Installer Crash Catcher"

Jun 23 23:56:58 iMac Viewer[2400]: ISAP: hide progress UI called.

Jun 23 23:56:58 iMac Viewer[2400]: client 0x7fc116c33d80: phaseName = Installer Crash **Catcher** 

Jun 23 23:57:21 iMac powerd[168]: Assertion Released. Type:PreventUserIdleSystemSleep Name:'com.apple.diskmanagementd' Id:0x100008003 Process:diskmanagementd [System: DeclUser IntPrevDisp kDisp]